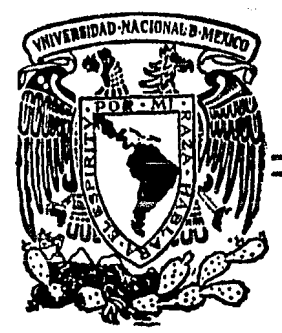

Universidad Nacional Autónoma de México

26jr 27

**FACULTAD DE CIENCIAS** 

## SISTEMA PARA LA ASIGNACION OPTIMA DE RUTAS EN EL ENVIO DE PAQUETERIA.

# $T E S I S$

Que para obtener el titulo de  $A C T U A R I A$ 

# $p$  r e s e n t a CARMEN LEYVA LEYVA

México, D. F.

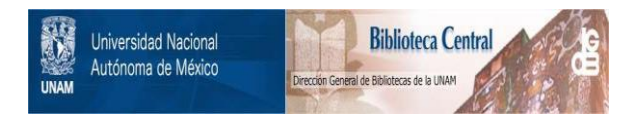

## **UNAM – Dirección General de Bibliotecas Tesis Digitales Restricciones de uso**

## **DERECHOS RESERVADOS © PROHIBIDA SU REPRODUCCIÓN TOTAL O PARCIAL**

Todo el material contenido en esta tesis está protegido por la Ley Federal del Derecho de Autor (LFDA) de los Estados Unidos Mexicanos (México).

El uso de imágenes, fragmentos de videos, y demás material que sea objeto de protección de los derechos de autor, será exclusivamente para fines educativos e informativos y deberá citar la fuente donde la obtuvo mencionando el autor o autores. Cualquier uso distinto como el lucro, reproducción, edición o modificación, será perseguido y sancionado por el respectivo titular de los Derechos de Autor.

## *INDICE*

#### **INTRODUCCION**

## CAPITULO 1.

1 - HISTORIA DEL CORREO EN MRXICO.

1.1 Antecedentes del envio de paqueteria en México.

## CAPITULO II.

2 - PROCEDIMIENTO DE OPERACION DE UN SERVICIO DE PAQUETERIA.

2.! Descripción del mecanismo de enuio de paquetes por una Empresa de autotransportes.

2.2 Diagrama del procedimiento de operación.

## CAPITULO III.

3 - SISTEMAS DE INFORMACION.

3.1 Panorama general de los Sistemas de Información 3.2 Analisis y Diagnostico de la Organización

## CAPITULO IV.

4 - IMPLANTACION DEL SISTEMA.

4.1 Pantallas

4.2 Datos de entrada

4.3 Programas

#### CAPITULO V.

5 - RESULTADOS.

5.1 Reportes

5.2 Consultas

## CAPITULO VI.

 $6 -$  Conclusiones

### **BIBLIOGRAPIA.**

114

 $110$ 

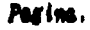

 $\mathbf{r}$ 

 $\overline{7}$ 

54

62 65

72

معدان بالمربي

La dinduica de las transacciones conerciales que se efectuan en la actualidad tanto a nivel nacional como internacional impone una técnica donde el tiempo y el costo se valoran al mismo nivel. Ello aunado al desarrollo de las Comunicaciones y los Transportes ha propiciado el surginiento de nuevos servicios, tales como el telex, el faccinil y las comunicaciones de voz e imagen via satèlite. Sin embargo, la tecnologia aun no aporta medios para el transporte automàtico de pasajeros, bienes diversos y documentación confidencial. Estos rubros se siguen cubriendo por los servicios institucionales de gobierno y empresas privadas tradicionalmente establecidas. Estas altimas al contar con dispositivos administrativos mas reducidos resultan, a pesar de ofrecer sus servicios a un costo absoluto mas elevado, ser mas eficientes y oportuno que los ofrecidos por organismos gubernamentales de correo y paqueteria. Todo esto ha dado lugar a un incremento notable de la participación de empresas privadas que ofrecen servicios de mensajeria y paqueteria puerta a puerta.

Las personas e instituciones diversas muestran mayor disposición a pagar un costo mas elevado a cambio de la seguridad en tiempo y destino de sus envios.

En este trabajo se plantea en el primer capitulo el desarrollo del correo tradicional en México y de la forma de operación de una empresa cuyo giro es el transporte de pasajeros, pero que paralelamente ofrece un servicio de paqueteria dentro de la red de localidades que tiene concesionada.

En los signientes capitales se expens el proceso de analista de nátodos y procedinientos de operación del área-de-paqueteria y se propone la implantación de un sistema de información que ayude a la identificación de rutas obtimas en base a la distancia.

El sisteza de información planteó en su desarrollo una problemitica que no se limita a técnicas da computación, sino que además requirió de la aplicación de conceptos asociados a la Investigación de Operaciones. Anhas dreas del conocimiento son caracteristicas del quebacer del Attuario en Hèxico y se refiere en este trabajo como el aporte de una modesta pero ilustrativa experiencia profesional.

Noviembri, 1988.

#### ANTECEDENTES DEL ENVIO DE PAGUETERIA EN EEXICO

## EL CORREO PREBISPANICO AZTECA Y DURANTE LA CONGUISTA

Sus comienzos hasta 1579

El correo prehispanico entre los aztecas tiene una marcada tendencia militar.

Los correos o mensajes sirven a los intereses particulares o colectivos del Señor o Jefe de la Tribu. Es el quien utiliza para enviar y recibir nensajes y noticias, particularmente en tiempos de guerra.

El servicio no trasciende al público, sino que es personal del Señor y de su corte. Esta es su caracteristica; conquistado el pais, el correo está en manos de las altas autoridades novohispanas y de los Ayuntamientos. La primera y segunda Audiencia primero, y los Virreyes después, despachan correos cenforme sus intereses personales y los de la administración lo requieran. El correo se encuentra desorganizado.

#### EL CORREO MONOPOLIO PARTICULAR, LOS CORREOS MAYORES

#### 1580-1766

El oficio de Correo Nayor de la Nueva España se establece como una "merced real" en beneficio de un particular, a semejanza de lo que se practica en España. Más tarde, el cargo de Correo Mayor se transforma de merced

Ì

graciosa en "oficio vendible" y "renunciable", y la ingerencia estatal es mayor. El correo se establece, organiza y desarrolla como empresa particular de caracter mercantil con fines de lucro: como negocio, cuvas finalidades de empresa de transporte postal están regidas por la iniciativa privada, con aprobación de ellas por parte del Estado.

#### EL CORREO MONOPOLIO DE LA CORONA LA RENTA DE CORREOS

#### 1766-1821

De oficio "Vendible y Renunciable", el Correo novohispanico pasa a ser Renta del Estado bajo el control de la Superintendencia General de correos y Postas, con sede en Madrid. Se restructura y organiza, estableciendo diferentes categorias de oficinas de acuerdo con su inportancia, y nuevas "carreras"; se aumentan el personal y los salarios; se adoptan nuevas reglas, métodos y prácticas que le dan mayor efectividad y prosperidad económica. En suma, se le da un sentido e inpulso de empresa estatal de transportes, de tipo capitalista, con fines de lucro a beneficio del Franco.

 $\overline{2}$ 

## BL CORREO MONOPOLIO DEL BETADO, LA RENTA O RAMO DE CORREOS

#### 1821-1883

Monopolio del Estado con fines lucrativos, al Correo se le denomina "Renta" y más tarde "Ramo de Correos". Con tal caracterización pasa de la Secretaria de Estado y del Despacho Universal de Relaciones Interiores y Exteriores y Gobernación. Continha como empresa estatal de transpote, a la cual las luchas intestinas e internacionales que sufren el pais le impiden una firme y franca organización y desarrollo. Las normas y prácticas adoptadas, a semejanza de lo que acontece en otros palses estimulan el sistema y anticipan, en cierta forma, la organización a fondo que necesita.

#### BL CORREO MONOPOLIO CONSTITUCIONAL DEL ESTADO SERVICIO FUBLICO

#### 1883-1913

Dotado de un nuevo y meditado ordenamiento legal que considera al correo como un servicio pablico, tanto por expresa declaración cuando por las condiciones en que se le organiza y por los derechos creados a favor del público, sancionado en esa forma la situación de hecho real existente que lo involuera como tal, por ser un principio cuya verdad esta en la conciencia de la sociedad entera, el Correo recibe con ello un impulso decidido y asume una actitud progresista en consonancia con el tiempo y

las necesidades del país, que emprende una era de recuperación económica y expanción material. El antiguo sistema se suprime radicalmente. Pero, subsisten algunas atribuciones y modalidades que arrancan desde la Colonia, bero no lesionan técnicas o practicamente al nuevo concepto, ni a sus modalidades  $\nu$  funcionamiento. El Correo como servicio público adxinistrado y sostenido econóxicamente por el Estado.

#### BL CORREO SERVICIO PUBLICO FEDERAL, SU SENTIDO NACIONAL

#### 1913-1950

El Correo en realidad no es ni una via de comunicación, ni un medio de transporte propiazente dicho, sino un servicio público que para cuzplir con su cometido utiliza ambas cosas. La presencia de una necesidad colectiva que exige regularidad, continuidad y uniformidad en su satisfación; la permanencia en la prestación; la cuantia o gastos que demanda debido a que el precio de costo supera al de la venta, o bien porque la baratura del servicio sea inprescindible por ser indispensables para casi la totalidad de la población, es lo que hace del Correo un servicio pablico de sentido Nacional.

Para la satisfacción de ciertas necesidades colectivas que una consecuencia de la naturaleza social del hombre y se derivan de la vida en contn, el Estado ha organizado una serie de servicios publicos como actividades exclusivamente suyas, entre las cuales el Correo es el prototipo, y cuyo buen funcionamiento es una garantia para que la población encuentre a esas necesidades su satisfactor tan rápido y completo como sea posible.

## BL CORREO SERVICIO FUBLICO FEDERAL. EU SENTIDO NACIONAL Y BOCIAL

#### $1951 - 1986$

A partir del triunfo del Constitucionalismo en 1917 el fenómeno de 1a creciente intervencio'n de Estado, como reflejo interno y particular de crisis originada por la Revolución Mexicana, la. y en general e internacional motivada por la Primera Guerra Mundial, constituye el factor nds eficaz para lograr condiciones de estabilidad econômica y aminorar el desajuste entre la excesiva riqueza de grupos reducidos de la población y la tremenda y secular pobreza de las mayorias productoras mexicanas.

Los Gobiernos exanados del noviniento social que sacudió y transformó el tono de vida establecido anteriormente, descansan su acción económica no sobre la base de libre juego de los intereses privados, sino sobre el principio de la intervención del Estado para regular los intereses económicos de la sociedad que lo integra.

El concepto de Servicio publico se amplia desde entonces, al aceptarse universalmente que un régimen adecuado en esta directriz buede llenar una alta finalidad económica y social de conservación y mejoramiento, y satisfacer una imperiosa necesidad colectiva.

En tal sentido, el Servicio Postal Mexicano constituye un capitulo amplio del encauzamiento económico Nacional como un estimulante poderoso y directo de todas las fuerzas que contribuyen al desarrollo y distribución de la producción y el comercio.

Lo vasto de nuestro territorio y el alejamiento material y espiritual de. algunas conarcas de la Republica, presta al Servicio Postal Mexicano el vigoroso sentido político y social de contribuir cada dia a la integración

de nuestra nacionalidad ya que es un programa continuo de acción eficiente, formulado de acuerdo con las necesidades de cada una de las zonas del país, teniendo por delante las de la totalidad de territorio y procurando brindar igualdad de oportunidades a todas las regiones y conarcas de nuestro immenso suelo, dentro de un todo orgánico bien delineado. Lo anterior implica un esfuerzo de superación constante y siempre alerta de coordinación, orden, disciplina y permanencia

 $\label{eq:3.1} \frac{1}{2} \nabla^2 \left( \frac{1}{2} \nabla \sqrt{\frac{2}{\hbar}} \right) \frac{1}{2} \frac{1}{2} \frac{1}{2} \frac{1}{2} \frac{1}{2} \frac{1}{2} \frac{1}{2} \frac{1}{2} \frac{1}{2} \frac{1}{2} \frac{1}{2} \frac{1}{2} \frac{1}{2} \frac{1}{2} \frac{1}{2} \frac{1}{2} \frac{1}{2} \frac{1}{2} \frac{1}{2} \frac{1}{2} \frac{1}{2} \frac{1}{2} \frac{1}{2} \frac{1}{2} \frac$ 

국민주

 $\mathbf{B}^{\text{max}}$ 

아내 소

#### **blSCRIPCION DBL. MBCANISMO DE PAGUETERIA** *POR UIA EMPRESA DE AUTOTRAISPORTE*

*Los procedi•ientos* de operación *para cada* una de las agencias de *paqueterta, se basan principalmente en una atención tanto al cliente, como*. n los *envlos* que *son* enco.endados *para* su *transporfocUm,* de donde se toman en cuenta los siguientes lineamientos:

- J.- La.s •ediclas *y* di•ensiones del *paquete que* se *ha* de *trnnsportar* ¡ *con*  un maximo de 70 X 70 X 70 cm/kg, con la exepción de las oficinas que cuenten con *camiones* fleteros.
- *2.- Revisar* si el *paquete* no esta dentro de las *prohibiciones y*  restricciones que indica la Ley de Vlas Generales de Comunicación.
- 3.- Verificar que los envlos esten debidamente rotulados, conteniendo los datos completos del remitente y del destinatario.
- *4.- Revisar* si lo. envoltura. o npaque es resistente.
- *5.- Ver* si el destino del envio *corresponde a* la etiqueta de *ident if icacion.*
- 6.- *Bfectuar los cobros de acuerdo a la tarifa según su destino.*
- 7.- Estibar los envios en *lugar* especificado por orden alfabético y de *acuerdo a* su ruto..
- 8.- Posteriormente mandar la paqueterla hacia la zona de embarques, dcbidaaente relacionado., o.coaodada *por* partidas *co.peletas y*  ordenadas *por* destino.

,,

#### **DOCUMENTADOR**

EZ *docuaentador* debe *atender al* cliente que solicite los *servicios de paqueterta considerando* los siguientes puntos:

- *J.- Hacia* dónde *se envla el paquete.*
- *2.- Si* el servicio *es de* ocurre *o a* doaicllio.
- *3.- Dar* el *costo autorizado para* el *envto* del *jlaqUete.*
- *4.- Verificar que la envoltura* sea resistente.
- 5.- *Elaborar* una *carta porte* luista *por* tres *paquetes* coao **adXiso,** con excepción de las oficinas con servicio de caxiones fleteros.
- *6.- Seleccionar la etiqueta* de *acuerdo a* su destino Cnor.al o de *transbordo) elaborando una por cada paquete, anotando* los *datos requeridos,* no *iaportando* que éstos *ya se* encuentren *en la envoltura del* envfo.
- *7.- Pegar la etiqueta* del *lado* superior *derecho* del *paquete* del aisao *lado* donde estén *anotados* los *datos* del *envto.*
- *8.- Entregar las cartas* de *porte* con su original *y* sus *copias.*
- 9.- *Colocar* con cuidado el envio en el *interior de las instalaciones.*
- *10.- Al finalizar* el *turno,* elaborar un inforae, *se11alando la cantidad* de *cartas* porte *que* se docuaenta.ron *y,* el isporte *total* correspondiente de los cobros que se *hicieron.*

## *COBRD DE LOS ENVIOS*

*Sl docuaentador entrega al encargado* de *la caja la carta* de *porte* con su *original y las copias; el encargado* de *la caja* i11/or11a. *al cliente la cantidad que tiene que pagar. Recibe el i•Porte* et1 *la* ~uina *registradora*  marca *la cantidad a cobrar, entrega al cliente la original y aconida las copias por* orden *progresivo.* 

Al .finali2ar el *turno,* el *encargado* de la *caja,* coloca las *cartas* de *porte ,junto* con el *i•porte* de la *venta y* la suma *correspondiente, que debe entregar* al *cajero* de *la oficina o* lo *deposita* en la *caja fuerte.* 

## ~-. *CONTRATOS*

*Cuando* se *trate* de contratos *fijos:* 

- *l.- Entregar al cliente la copia* rosa.
- 2.- El original permanece para realizar el cobro en el Depto. *Adainistrativo.*

*3.-* La segunda *copia para contabilidad.* 

*Se debe aantener el control del contrato y respetar* el nasero de *envtos que* sólo se *pueden docuaentar. En* caso de excederse se docuaentan *y* se reali2a el *cobro en* el *•01&ento* de *ser depositado.* 

Cuando sean contratos variables, el procedimiento es el mismo.

## DATOS DE LOS PAQUETES

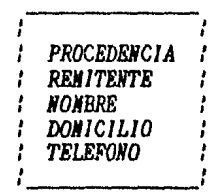

**ETIQUETA** ł

**DESTINO DESTINATARIO NOMBRE DOMICILIO TELEFONO** 

## ELABORACION DE LA CARTA PORTE

Los datos para la elaboración de la carta porte son los siguientes:

- 1.- Mombre de la población remitente.
- 2.- Nombre de la persona que remite.
- 3.- Domicilio de la persona que remite.
- $4 -$ Lugar de residencia del remitente.
- $5. -$ Fecha del envio.
- Nombre del destinatario.  $6. -$
- $7 -$ Domicilio del destinatario.
- 8.- Destino del enulo.
- $9. -$  Cantidad de envios.
- 10.- Descripción del envio.
- 11.- Contenido del envio.

- *12.-* Peso del *envio.*
- *13.- !•porte* del *flete.*
- 14.- *l•porte* de *la entrega a. do•iciLio.*
- 15.- !aporte *por fleje* o envoltura del paquete.
- l6.- Susa total de los conceptos.
- l7. Firma de conformidad del remitente.
- 18.- *Hora* de *elaboración* de *La carta* porte.
- l9.- *Pi* ru y clave *del* da<:uaentador.
- 20.- Medida. del paquete o enuto.
- 21.- Se ocupará sólo en casos que el envio sea asegurado.

#### *REGISl'RD DB RNVIOS HI M;BICIAS*

Los datos para la elaboración de envios en agencias son los siguientes:

- l.- *La. fecJta* del dla correspondiente.
- 2.- El número de la camioneta que hace la recolección.
- *3.- La hora* de salida de *la central* se llen4r4 de acuerdo *al* coaprobante de salida de la cazioneta.
- 4.- La hora de llegada a la agencia asignada.
- 5. *l.a. hora.* de *sa.Lida. de la* 41encici.
- 6.- *e.a hora* de *llegada* 4 la central.
- 7.- *El No. de paquetes sobrantes, si los hay por la sección de* exharques.

- 8.- El Ho, de paquetes faltantes, si los hay por la sección de enha raues.
- 9.- *El No. de la carta porte.*
- *10.- El* destino del envio.
- *ll.* La cantidad de paquetes que ampara la carta porte.
- 12.- Descripción de cada envio.
- 13.- Firmard la relación la persona autorizada para la entrega.
- 14.- Firma del operador de conformidad.
- 15.- Noubre y firma de quien recibe en embarque.
- *16.- la.ero progresivo* de paquetes.

#### *OPJCil.AS COI SERVICIO DE CAJIJORES FLEl'EROS*

Las oficinas que *cuentan con el servicio de caniones fleteros son:* 

- $1.-$  Aguascalientes, Ags.
- 2.- Acdubaro, Mich.
- *3.-* Cd. Ju4rez, Chih.
- 4.- Cd. Victoria, Tamps.
- 5.- Chihuahua, Chih.
- 6.- Guadalajara, Jal.
- *7.-* lrapwdo, Gto.
- *8.-* León, Gto.
- 9.- Natamoros, Tamps.
- 10.- *Jlazatldn, Sin.*
- 11.- Monterrey, N.L.
- 12.- Morelia, Mich.
- 13.- Pto. Vallarta, Jal.
- 14.- Poza Rica, Ver.
- 15.- Queretaro, Qro.
- 16.- Reynosa, Taups.
- 17.- San Luis Potosi, S.L.P.
- 18.- Tampico, Tamps.
- $19 -$  Toluca, Nex.
- 20. Torreon, Coah.
- $21.-$  Mexico,  $D.F.$

## *PROCJDllllll'l'O DI OPBRACIOI PARA LAB*

## *AGllCIAB* **DI PA'IJll'IRIA**

#### *CONDICIONES PARA LOS ENVJOS*

*El eapaque* debe reunir *las* condiciones de solidez *y* seguridad *suficiente para* que *la* •ercancla que *proteja* no *sufra* los danos *a* los que estarlan *6%puestos* a4n cuando el *transporte y la* .anipulaci6n se *efect4en con*  cuidado.

*Para* el eabarque se observan las sieuientes disposiciones: *ropa,*  boneterla, calzado, coaestibles, droeas, *perfU11erla, y* •ercanclas de *valor,* deben *solicitarse* en envolturas debidaaente *flejadas, atadas* con sogas o pegadas de tal manera que su contenido no sea tirado o sustraido.

*EL* aceite, Los desinfectantes, *pintura y ltquidos* se•ejantes cuyos envases *fueran* de *hojalata, pldsticos, fibras y* algunos otros sateria!es *deben* ser requeridos con un maximo de seguridad para evitar el riesgo de que los productos sean derratzados.

Las frutas, verduras y legumbres frescas, flores naturales deben empacarse *en jaulas* de *andera, huacales atados* o en sacos que *per•itan* su ventilación.

#### PROBIBICIONES Y RESTRICCIONES EN LOS ENBARQUES

*No* deben *transportarse envlos* que:

- *l.- Sean* iiateriales corrosivos, inflaaables, explosivos *y* otros que puedan daftar a la demás paqueteria, al equipo, o a la misma unidad.
- 2.- Articulos de fácil descomposición.
- *3.-* Objetos que legaltente sólo pueden ser *transportados por* el correo, *co.o* son: sobres de *carta* u *oficio* o de servicio a~reo.
- *4.- Hercancla para cuyo transporte* se *requieren gulClS o* docuaentos *de*  car4cter *oficial y que el portador* recabar4 *del* retitente *los*  docU11entos de *que* se *trate; y* estar4 *obligado a* rehusa,r *el transporte*  en caso de que no sea entregado.
- 5.- Los que *111arca* el *artlculo 428 fracción ll* de *vlas* generales de comunicación, como son: monedas, billetes, joyas, piedras preciosas, estampillas *fiscales, portes* sin *cancelar y toda* clase de docuaentos *y valores* al *portador.*

## **DOCIOI DI lllJAMJll**

*Bs el lugar* donde se recibe *toda la paqueterla* que *ha* sido docUllentada, selecciona *y clllSi/ica* segdn su *destino y* se *eabarca* en *la.s* unidades de *transporte correspondiente.* 

*Bsta* sección es la *encargada* de enviar *a* su destino *correcta y oportunataente la* paqueterla *'Aanteniendo y* actualizando el *rol* de autobuses y fleteros para su eficaz transportación.

*Esta* sección *debe santener* un *control* en:

- *l.-* La recepción de paqueteria verificando que esté correctamente docuaentada..
- 2.- En clasificarla y aconodarla en los lugares señalados por cada *destino.*
- *3.-* Que *la* elaboración de *las gulas* de *pa.queterla* sean legibles, *y contengan todos* los *datos* solicitados.

4.- Verificar que no se exbarquen partidas incompletas.

*5.-* Relacionar los *transbordos y* las reexpediciones *en* gulas *por sepa.rada.* 

Elaborcmt. las gulas de *po.queterla* de acuerdo *a* los horarios *y* destino de los envlos, anotando:

- l. Procedencia
- *2.- Dla,* tes *y afta*
- *3.- Hora* de corrida

*Y* tomando de los paquetes para su registro:

- J.- *Nfl•ero* de *carta porte.*
- *2.- Cantidad*
- *3.-* Descripción
- *4.- ]aporte* del *flete*
- 5.- *Tipo* de *entrega* 
	- 6.- Núlllbre del *destinatario*
	- 7.- Se obtiene el número total de piezas que ampara la gula,

y los inportes de los fletes cobrados.

*Colocando* en *la* unidad de *transporte* (autobas, *flete* o *trailer) la*  paqueteria y anotando en las guias:

- *l. Nombre y clave*
- 2.- Nñaero de *autobñs* o /letero
- 3.- Nosbre *y claue* del priaer *operador*
- *4.-* N0abre *y claue del* segundo *operador*

l7

Recabando *la firma del operador que recibe la paqueterla, entrega el* original *y la copia, y* se *queda* con *la* segunda *copia para la oficina.* 

#### *ELABORACION DE LA GUIA DE PAQUETERIA*

*Los* datos *que deberd* contener *la gula* de *paqueterla* son:

- l.- *Nosbre* de *la población que* reaite.
	- *2.- llowbre* de *la población del* destino del *envfo.*
	- *3.- Fecha del* envio.
	- *4.-* N~aero de *autob4s.*
	- 5.- *Hora* de *salida.*
	- *6.- Destino* de *la corrida.*
	- *7.-* N~ero de *carta porte.*
	- 8.- *Cantidad de envios.*
	- 9.- Descripción.
- *10.- Unicaaente el iaporte* del *flete.*
- *II.- Tipo del* servicio.
- *l2.- Nowbre del destinatario.*
- *13.- Total* de *paquetes.*
- *14.- Su.a. de* !os *fletes.*
- *l5.- Firma y clave del embarcador.*
- *16.- Firaa y clave del priaer operador.*
- *17.- Fi7'a y clave del* segundo *operador.*
- *18.-* Firaa *y clave* de *quien* recibe en *la oficina* de destino.

## **llCllO llOWIO**

8sta sección se encarga de la recepción de la paqueforla de los autobuses :v /teteros; clasificando *y* relacionando sestm el tipo de seruicio (ocurre •> doaicil io! ast coao los transbordos, ree:rpediciow?s *y* de *reaitir* a la sección correspondiente.

*Para* el *recibo* de *paqueterla:* 

l. - Real izar en presencia del operador.

*2.-* Bajar los enulos del uehtculo verificando en la sula la paqueterta registrada.

*Si no hay* anoaallas *o* diferencias, se *fina* de recibido en las gulas del operador.

Cuando existen diferencias: c0110 sobrantes, *faltantes,* deterioros *o*  destinos equivocados, se *debe elaborar un reporte. El original* del *'reporte,* se *adjunta a* las gulas de aoviaiento *y* se le *entrega* al *operador, la priaera copia para la* ofici1'14 de destino, *la* segunda se enviar4 *a la*  oficina *que* docuaentó el enuto, *y* la tercera se reaite al departaaento de oficinas forâneas de la Gerencia de Paqueteria.

Bn ca.so de decoaización aduana.l se entersan las gutas sel ladas *por* la. aduana o el acta de decoaización.

La.s gulas de *paqueterla* de *llegada* se registrardn en el *libro*  correspondiente *y* se envlan *al centro* de inforsación.

Se debe elaborar un reporte de error en transito cuando:

- 1.- Los envios esten registrados en las guias y no lleguen fisicamente a la oficina.
- 2.- Si llegan envios que no estân registrados en las guias y su destino es correcto.
- $3.$  Por envios cuyo empague se encuentre con roturas o que este haya sido violado.

ش∕∙

#### REEXPEDICION DE PAQUETERIA

Cuando se solicite una Reexpedición, se aceptará inicamente si es por el remitente o destinatario y exclusivamente por conducto de los jefes de oficina.

Para este tipo de Reexpediciones se le cobra al cliente el costo del flete del origen al destino cobrando el importe al entregar la Paqueteria mediante la elaboración de una carta porte.

En caso de tener que reexpedir, por llegar paqueteria que pertenezca a otra oficina (con destino equivocado) se procede a enviarla en forma inmediata al destino correcto y sin costo alguno.

*Para* toda clase de reexpediciones se utilizan las etiquetas diseñadas, 1iebida•ente /ole!ld4s *y* en orden progresivo. *Y* que son controladas *por* el je/e de *oficin11 quien a* su vez *infor.a* 11 *la Gerencia* de *Paqueterla* en México, el movimiento de reexpediciones mensuales.

*Los* datos *para la elaboración* de reexpediciones son:

- l.- *Fecha* de *la reexpedición.*
- *2.-* Nd1ero de *folio.*
- 3.- *Ra.bre* de *la población* que *reexpide.*
- *4.-* Destino del envlo donde se reexpide.

#### *TRANSBORDOS DE PA'8]EI'ERIA*

*El* servicio de *transbordo* de paqueferla, se utiliza en. los casos en que entre el lugar de origen *y* el desf ino, no exista servicio directo de *transportación.* 

*Las oficinas* que envi4n paqueterla con esfe servicio, la relacionan *por separado,* anotando: *transbordo* de ... *y* en seguida *la* población donde *finaliza.rd* el destino del *paquete.* 

Las oficinas que reciben paqueterla con servicio de transbordo elaborarán m&evas gulas *anotando* en *ellas:* transbordo de . . . *y* en seguida el origen del paquefe.

Se debe calcular el i•porte del flete de acuerdo *a* la distancia de origen al punto de *transbordo* y de este al destino final.

Los datos para la elaboración de *transbordos* son:

- l.- Origen del envto.
- *2.- lugar del transbordo.*
- *3.- lugar* del *transbordo.*
- *4.-* Destino.
- *5.- Fecha* de docuaentación.
- *6.-* Hñaero de *carta* porte.
- 7.- Ndaero de piezas.
- *8.- Total* de piezas.
- 9.- *Tipo* de servicio.
- *LO.-* Flete del lugar de origen al transbordo.
- *ll.- Flete* del *transbordo al* destino */inal.*
- *12.- Total* del /lete.

## *SERVICIO DE ENTREGA A OaJRRE*

*Es la* sección *encargada* de atender al cliente *que acude a* solicitar *la entrega* de su envio.

*Se* recibe *la paqueterla* de recibo fordneo *checando* flsicawente en las gufas de relación de paquetes, sobres *y* valijas.

La elaboración del *reporte* de error de tr4nsito ser4 *por:* 

- *l. Faltan* tes.
- *2.-* Sobrantes.
- *3.- Cajas* rotas.

Se anota la paqueterla en el libro de registro tomando en cuenta:

- !.- *Cantidad.*
- *2.- Descripción.*
- *3.- Consignatario.*
- *4.-* N~•ero de *carta* porte.
- 5.- *Localización.*
- 6.- Fecha de *llega.da..*
- *7.-* Procedencia.

*Desputs* del registro se *coloca la paqueterla* en los anaqueles de acuerdo a *Za procedencia* de los envlos.

*Las valijas se relacionan exclusivamente en un libro segun procedencia y* se colocan en anaqueles *por numeración*.

Los sobres se *relacionan en un libro especial anotandolos* en numeración *progresiva y y* se colocan en *anaqueles* de acuerdo *a* su *procedencia.* 

## **RELACIONES ESPECIALES**

Las relaciones especiales, son relaciones de sobres y valijas de clientes que reciben de 10 a 15 envios diarios. Estos se colocan en anaqueles segun las expresas o compañías.

La paqueteria con servicio a ocurre que no haya sido recogida se relaciona indicando:

- Nombre del destinatario.  $1 -$
- $2 -$  Domicilio.
- 3.- Telefono.

Esta paqueteria permanecerá un mes en bodega. mientras se comunica con el cliente por teléfono o telegrama para que pase a recoger su envio.

Para la activación de paquetes con servicio a ocurre, la paqueterla de un mes se pasa a la sección de domicilio, mediante una relación en donde se anota:

- $1 -$  Cantidad.
- 2.- Descripcion.
- $3. -$ Número de carta porte.
- $4. -$ Fecha.
- 5.- Procedencia.
- 6.- Domicilio.

La sección de domicilio, recibe la paqueteria firmando y anotando en el libro, el n~ero de caaioneta *que hace* el *reparto* seg4n *la* zona correspondiente. *La paqueterta* que no es *entregada por la* sección de *entrega a* do111icilio, peraanece tres aeses *a partir* de su *llqada Cocu11eJ a* disposición del cliente, si *tste* no *la* solicita se reaite *al depto.* de rezagos.

## *llRVICIO DI ll1'l'RJGAB A DOMICILIO*

Es la sección encargada de real izar las *entregas* de los envlos en sus *respectivos* doaicilios.

#### *RECEPCION DE PAQUETERIA*

*La paqueterta* que se recibe *para* ser *entregada a* doaicilio, 314 *sea* en la sección de *recibo foráneo,* sección de activación, sección de ocurre, o la que no *fue entregada por* las caaionetas; se *checa* en las gulas de noviniento y se firma de conformidad.

lo. *paqueter!a que* entra en *La. bodega, debe* registrarse en un *Libro*  especia.! *anotando:* 

- l.- *Cantidad.*
- *2.- Descripción.*
- *3,-* Procedencia..
- *4.- Fecha. del envto.*
- 5.- *Ca.aioneta que ha* de *repartirla..*

Una vez registrada, se coloca en el lugar destinado, de acuerdo a la canioneta o zona de *reparto*.

#### PAQUETERIA A OCURRE QUE NO FUE RECOGIDA

La paqueteria que remite la sección de activación, para la entrega a domicilio, se registra en un libro especial con los datos siguientes:

- 1.- No. de clave en orden progresivo.
- $2 -$  Cantidad.
- 3.- Descripcion.
- 4.- Nombre del remitente.
- 5.- No. de carta porte.
- 6.- No. de clave de rezago de la oficina correspondiente.
- 7.- No. de camioneta que hace el reparto.

#### SALIDA DE PAQUETERIA DE BODEGA SECCION A DONICILIO

El operador de reparto relaciona los envios de acuerdo a la zona, los cuales, momentos antes de cargar la camioneta, los verifica en la relación y los coloca en el interior de la camioneta de acuerdo a su tinerario.

Al entregar el envio se solicita al destinatario su identificación y su firma de recibido en relación-de-paquetes anotando todos sus datos concernientes al documento que mostro.

*Si el desiinstario no se cnouentra en el domicilio o esta incorrecto,* se notifica al lugar de origen y el jefe de oficina se cenunica con el remitente para certificar la dirección e efectuar la reexpedición.

*Cuando no se encuentre el destinatario, se deja un aviso de que se acudira* al *dia* siguiente, y si en la segunda entrega no se vuelve a encontrar se deja la notificación de que el *envio* lo debe recoger en las oficinas de *paqueterla en la* sección *de entrega* a doaicilio. *El cual,* se entrega con la *presentacilin* del aviso e identificación del destinatario *fir•ando* de *conformidad* en el libro de registro.

la paqueterla *que* no *fue* entregada el dla que salió de *la* bodega de doaiciZio se *anota nueva•ente* c01lo ingreso a la sección *en la relación* del libro. Debiendo darle salida al dia siguiente.

Si *el cliente no* recibe el *envio,* se regresa *a La* sección *po.ra la notificación* a *La oficiwi que* reaitió *y* se *couunica al reaitente la*  situación *del envio y* se indica que *hacer.* 

Los *datos para* la elaboración de *la* relación de envlos con *entrega a doaicilio* son los siguientes:

- l.- *Clave* de la *oficina.*
- *2.- Koabre* de *ta oficina..*
- 3.- *Fecha* de salida de los envlos.
- *4.-* Hdaero de *carta porte.*
- 5.- *Cantidad.*

- 6. Descripcion.
- *7.- Origen* de! *envto.*
- *8.-* Doaici!io *del destinatario.*
- 9.- *Nosbre del destinatario.*
- 10.- *Firl!ll* de recibido *por* ~L *destinatario.*
- $l.1 -$  Suna total de los envios.
- *12.- Total* de envtos entregados.
- *13.- Total* de envlos sin entregar.
- 14.- Numeración en orden progresivo de envlos regresados por el repartidor.
- *15.- Fir•a y clave* del *operador del reparto.*
- *16.- Fir•a y clave* de *la persona* de la sección que entrega los envlos *parn* rep¡ir *to.*
- *<sup>17</sup>*.- p¡ raa v *ctave* de la *persona* de *la* secCóión que recibe los envlos que no *fueron* entregados.

## *NaJ'JFICACIOR DE ENTREGA A DOIICILIO*

Los dafos que deber~ confener *la* nofi/icacibn de entrega *a* dosicilio son los siguientes:

- l.- *Noflbre* del destinatario.
- 2.- *Cantidad y* descripción *del* envlo.

3.- Ndsero *de carta porte.* 

*4.-* Procedencia.

- 5.- Direccion de Las *instalaciones.*
- $6. -$  Telefono.
- 7.- *Horario* de *entrega.*
- *8.- Fecha* de *la notificación.*
- 9.- *Caaioneta* que *realiza. La entrega.*
- *10.- Hora* en que pa.só *al doaicilio.*
- *11.-* Ndaero *del aviso.*
- *12.-* Firaa del *operador* de *la* caaioneta de *reparto.*

### **Ql'l'RO DI 1110RIACIOI**

*BZ* centro de in/oraación es la sección *encargada* de *recopilar y proporcionar la información referente a los datos de llegadas y salidas de los* envtos.

## *ATENCIOH AL CLIENTE*

Se da atención a los clientes que solicitan la in/oraación *sobre* su *paqueterla* con servicio *a* ocurre o *a* d<>11icilio, proporciondndole la in/oraación *debida.* 

Se realiza la investigación de los envtos solicitando al cliente los siguientes datos:

*l.- La fecha* de su envto.

*2.- No.* de *carta porte.* 

3.- *Nombre del consignatario.* 

 $\ddot{\bullet}$  .

Una vez solicitados los datos, se verifica en las gulas de paqueteria y se *informa al cliente donde localizar su envio.* 

SOLICITUD DE INFORMES A OFICINAS FORANEAS

Cuando los datos que *proporciona el el iente* !10 se encuentran en *las gulas*  de *paqueterta,* se solicita *la* in/or14Ción a *La oficina que realiza la*  docuaentación *del* envfo, *por •edio* de *tele",* radio o **•emoranda,**  *requiriendo la hora* de *la corrida y* el nt\tero de autob~ *en* que se *esbarcó,* e in/o"4ndo *al* cliente cudndo *lLegard eL* env(o *a* su destino.
#### ARCHIVO DE DOCUMENTOS

*Todas* las gutas de paqueterta se archivan por destinos, de acuerdo a. la *fecha* de su *elaboración.* 

*Las cartas* de *porte,* se *archivan por* mes *y en* nuaeración *progresiva.* 

*Las* relaciones fir'lllllda.s de entrega *a domicilio,* se *archivan de* acuerdo *a la unidad* de reparto.

# *ACTIVACION DE ENTRECAS*

Es *la* secci6n *encargada* de *agilizar la entrega en* los envlos *que no han*  .sido recogidos *oportunaaente.* 

*En activación* se *utilizan* los recursos necesarios *para no* generar rezagos *y entregar* la *paqueterla a* su *destinatario* o *devolver a* su *reaitente.*  Y *para* el desarrollo de estas *actividades* se considerar4:

l.- *La.* recepción del rezago de *oficinas* /ordneas.

2.- *La. recopilación* de *datos para la* entrega de envtos.

*3.-* La *elaboración* de! registro de *paqueterta para* su trdaite en Zas secciones de: doaicilio o rezago.

#### *ACTIVACION DE PAcy.Jl?I'ERIA CON SERVICIO A OCURRE*

En caso de que la paqueteria no haya sido recogida en las primeras 48 horas a partir de su llegada a la sección, se debe comunicar con el cliente para que pase a. recoger su envlo.

Transcurrido un aes, si la paqueteria con servicio a ocurre no ha sido recogida, se pasa. a la sección de doaicilio para que realice la. entrega. con su relación.

En esta. relación se anota:

- l.- Cantidad de envlos.
- *2.-* Descripción.
- 3.- No. de carta. porte.
- *4.-* focha. de envio.
- 5.- Procedencia.
- $6. -$  Domicilio.

La sección a domicilio, recibe la paqueterla firmando en la relación, y anotando el namero de la camioneta que realiza el reparto.

La paqueterla que no ha sido entregada por la sección de domicilio debe contener los datos del porque no fue recibida por el destinatario y cuantas veces se insistió en su entrega..

La paqueteria se devuelve a la sección de ocurre, y permanece a disposición del cliente tres meses, a partir de la llegada a la sección, si esta no es solicitada, se remite a su lugar de origen para ser entregada a su remitente, con previa notificación a la Gerencia de Paqueteria en Mexico.

#### PAQUETERIA RECIBIDA EN DONDE FUE DOCUMENTADA

Esta paqueteria es la que se devuelve a su lugar de origen por no recibirla el destinatario. la cual será entregada al remitente.

Toda la paqueteria debe ser checada fisicamente en la relación de recibo fordneo. Se relaciona en un libro especial que tendra los siguientes datos:

- $1 -$  No. de carta porte.
- $2.7$  Cantidad.
- $3.$  Descripcion.
- 4.- Procedencia.
- 5.- Nombre del remitente.
- 6.- Fecha de envio.

Y se remite a la sección de domicilio para que efectue la entrega.

En el caso en que la oficina no cuente con el servicio de domicilio, se le notifica al remitente por telèfono o mediante telegrama, que pase a recoger su envio.

*Por la entrega* de estos *envtos* se *cobrard por paquete la cantidad fijada para entrega a doaicilio* en *la* zona, *elabornndo una carta porte por* ese *cobro.* Este *iaporte* ingresard *diariaaente a la* sección adainlstrativa de la *oficirw..* 

# RECOPILACION DE DATOS

Los datos que se obtienen de !os *envtos* son:

l.- *Cantidad.* 

*2.-* Descripcion.

*3.-* Procedencia.

*4.- Noabre* de! destinatario.

5.- Hombre del remitente, dirección y telefono.

#### *NlJI'lFlCACION AL CLIENTE*

*Una.* vez *recabados los* datos *del envto,* se le *notifica al* cliente, *por*  telefono o *mediante un telegrama*, donde y como recoger su paquete *proporciond.ndole* los datos *del envto que* son:

- No. de carta porte.  $l -$
- $2 -$ Procedencia.
- Monbre del remitente.  $3 -$
- Cantidad.  $\ddot{a}$ .
- 5.- Descripcion.

#### ELABORACION DEL REGISTRO

Se registra para su tranite la paqueterla que contenga todos los datos, la paqueteria que carezca de ellos y no se pueda activar, se remite a  $l<sub>a</sub>$ Gerencia de Paqueteria para su trámite correspondiente al depto. de rezago, conteniendo los siguientes datos:

- Cantidad de envios.  $1. - -$
- 2.- Descripción.
- $3.-$  No. de carta borte.
- 4.- Fecha del envio.
- $5. Proceedencia.$
- 6.- Domicilio.

# *RELACJDN DE REZAGO*

Los datos que se consideran son los siguientes:

- 1.- *loabre* de la o/icina.
- *2.- Fecha* del *periodo* de *rezago.*
- 3.- *No.* progresivo interno.
- 4.- *lo.* de *carta porte.*
- 5.- lo. de *piezas.*
- 6.- Descripción.
- *7.-* Servicio.
- 8.- Origen del envio.
- 9.- foabre del reaitente.
- 10.- **Noubre** del destinatario.
- *Il.- Fecla.* en *la que* se *docuaenta* el envio.

# *LlBRD DE ACTIVACION DE EITREGA*

Los datos *del libro* de *activación* de *entrega* son:

l.- luaeración *en* orden progresivo.

*2.- Descripción.* 

- $3 -$  Cantidad.
- 4.- Nombre del destinatario.
- 5.- Namero de carta porte.
- $6 Procedencia.$
- 7.- Namero de camioneta que hace la entrega.

#### SECURO DE SEVIOS

Unicamente se puede asegurar la mercancia autorizada por la Secretaria de Comunicaciones y transportes, tomando en consideración que los sobres, valijas, cristaleria, joyas finas, alimentos y explosivos no se podrán asegurar.

# **BERVICIO INTERNACIONAL**

Las oficinas que han sido autorizadas unicamente son las siguientes:

- *Mexico*,  $D.F.$
- Guadalajara, Jal.
- Monterrey, N.L.
- Matamoros, Tamps.
- Cd. Judrez. Chih.
- Nuo. Laredo, Tamps.

## ENVIOS DE PAQUETERIA DE NEXICO A ESTADOS UNIDOS

#### DOCUMENTACION:

- Se elabora una carta de porte por cada pieza del envio.
- El servicio se cobra desde el lugar de origen a su destino final señalando en la carta porte, en el renglón adicional, el importe a la tarifa de trailways, en moneda nacional.
- El envio no puede ser mayor a un sobre tamaño oficio y no debe pesar mas de un kilogramo.

#### **SECCION DE EMBARQUES:**

- Se elabora una guia especial para los envios de trailways.

RECIBO FORANEO:

Se registran los envlos de trailways en un libro especial en donde se anota:

- $1.-$  No. de guin de movimiento.
- $2. -$ No. de autobas.
- $3. -$  Hora.
- $4 -$ Procedencia.
- Fecha.  $5. -$

#### *OFICINAS* ~RDRTERIZAS

Se llevan los envlos a la oficina de trailways, solicitando la docuaentación *y pagando por* el servicio; una. de las copias de la *carta*  borte de trailways quedarà en el archivo de la oficina que solicitó el servicio, y otra será enviada a la Gerencia de Paqueterla.

#### *PAqJKl'ERIA DB BSI'ADOS UIIDOS A JIEXICO*

#### *OOWllENTACION:*

Los envlos de Estados Unidos a Mexico, se documentaren en las ificinas de trailways, elaborando una carta de porte por cada una de las piezas del envio, solicitando el iwporfe *por* el servicio.

#### **ENBARQUES:**

Relaciona los envlos de trailmays en una gula especial.

Registra los envios en un libro especial en donde anota:

 $1 -$ Fecha.

 $2 -$ Hora.

3. - Procedencia.

 $4.$ - No. de autobas.

5.- No. de guia de manteniniento.

ENTREGA A OCURRE:

- Registra los envios en un libro exclusivo para trailways, que sirve de acuse de recibo.

ENTREGA A DOMICILIO:

Se registran los envlos en un libro especial para trailways; se entregan, previa identificación; y firma de recibido en la relación de entrega a doxicilio.

#### **PRESALIDAS**

Se denomina presalida al conjunto de actividades que realizan los operadores en la preparación de una corrida.

La salida serà la hora en que indique la asignación de viaje.

- En Mexico, Guadalajara y Monterrey.

÷

- Los operadores deberán de presentarse debidamente uniformados, una hora quince minutos antes de su salida, para sellar su asignación y firmar el registro correspondiente.
- Verificaran el estado del autobas, de acuerdo a la gula de revisión mecánica.
- $-$  Deberd salir de las instalaciones con una anticidación minima de 50 minutos del inicio del viaje.
- $-$ En las demas oficinas de la gerencia, harán lo mismo y saldrán a formar a los andenes con la anticipación adecuada.

- En los Andenes.

- Formarán 20 minutos antes de iniciar su viaje, y preparar al autobus como esta establecido.

42.

- Uno de los operadores, recibira al pasaje al piè del autobas y proporcionar la información que requierán.
- El otro operador, recibirà la documentación de viaje (tarjeta, boletos discos de tacógrafo y dotación económica), equipaje y paqueteria.
- Comunicardn al encargado de andenes, las anomalias que se bresenten en esta área.
- Iniciarán el viaje exactamente a la hora indicada.

# FUNCIONES DE NANTENIMIENTO ASIGNADAS A OPERADORES

 $-$  REV  $ISAR$ :

- $-$  Agua al radiador.
- Aceite al motor y aire acondicionado.
- Tensión de las bandas.
- Posibles fugas de agua, aceite y aire.
- Aire a las llantas.
- Agua al condensador del aire acondicionado y baterias.
- Funcionamiento de luces exteriores e interiores.
- $-$  Agua a los depositos de W.C. (si hay).
- $-$  Funcionamiento de indicadores del tablero y tacografo.

**MANTENER:** 

- Disco en el Tacógrafo.
- Las RPM entre  $1500 \text{ y } 2100$ .
- Temperatura de agua entre 165 y 185 grados F.
- Presión de aceite 20  $\nu$  60 LBS.
- $-$  Presión de aire entre 90 y 120 LBS.
- Limpio el radiador, el purificador de aire, condensador y evaporadores del aire acondicionado.

- NORMAS DE FUNCIONAMIENTO Y PRESTACION. EN OPTIMO FUNCIONAMIENTO:

 $-$  Radio  $y$  microfono.

- $-$  Aire acondicionado.
- $-W.C.$  (si lo hay).
- Vestidura y cortinas limpias.

- Escape "silencioso".

- Luces interiores y exteriores (sólo las de equipo original).

- LIMITACIONES:

No exceder la velocidad máxima autorizada (95 KM/H.).

- No abusar de las unidades.
- No mantener el motor trabajando a bajas RPM grados.
- No deben colocar adornos a las unidades.
- No abusar del uso de las cornetas de aire.
- No usar el autobús para uso personal.
- $-$  Todas las unidades serán concentradas en los talleres correspondientes.

#### **ROL NORNAL**

DEPINICION:

Se llama Rol Normal al establecido por viajes sucesivos; sin variantes en la asignación, y que al terminar el tlltimo viaje, se continta con el mismo rol.

#### **FUNCION AMIENTO:**

- $l Los$  operadores y su autobas se sujetaran normalmente, a su rol de trabajo correspondiente y vigente.
- 2.- Si se realizo su viaje segan lo establecido, se les asignara el siguiente viaje que correspondera a su rol, tomando en cuenta  $1a$ altima salida de su base.
- *:;.-* Cuando el rol correspondiente, *par* necesidades de alguna *oficina* sea. *alterado, al* llegar *a la* base se le o.signar& el siguiente vio.je con/orae11 *a* su *rol* no111a!, sin *iaportar el* recorrido, *excepto* coorido se exceda de 24 horas de adelanto.
- 4.- Cuando lleguen *con* us de 24 horas de adelantado *o* desputs de su siguiente salida:
	- *aJ* Se asignar4 el siguiente *viaje* que corresponda *a la corrida*  que trae, si es de su rol.

b.J *Se* le asignard *viaje* descubierto.

cJ lle no *haber* lo anfer ior, *pasard a la* sc<gunda guardia.

- 5.- Cuando por haber realizado un viaje especial lleguen despues de su siguiente salida, se les usignard corrida descubierta de su rol *y* de no haberla, pasardn *a* la segunda. guardia.
- 6.- *Por aplicar* los incisos 3, *4 6* 5 deberdn *traer anotado* en *la tarjeta*  de 11iaje, los aotivos del 11011i11iento con el noabre *y fir•a* del Jefe de Oficina.
- 7. Cuando *interrumpan su corrida por descompostura, quedaran fuera del* rol. Uno de los operadores debera reportarse a la Oficina mas cercana, *y* esta a su vez pedira instrucciones a la Jefatura de Servicio de la base que corresponda. El Jefe de Oficina, anotarà en la tarjeta de viaje el *motivo por el cual se interrumpió la corrida*.

- 8.-Si despues de hacer la reparación del autobas, el Jefe de Oficina autoriza que siga a su destino, y llega a éste con un minimo de tres horas antes de la salida indicada en su rol, se le respetara su lugar.
- 9.- Las corridas extras en el Rol Normal, serán cubiertas por las altimas guardias correspondientes al tipo de servicio; ast como por los operadores y autobuses que tengan suficiente descanso entre su llegada *v* siguiente salida.

# ROL POR CADENA

#### DRFINICION:

Se llama Rol por Cadena al adelanto de asignaciones de un mismo tipo de servicio, para efectuar el viaje que exista descubierto a la hora de su  $l$  legada.

#### **FUNCIONAMIENTO:**

- 10.-Los operadores y autobas se sujetaran al Rol de Cadena, cuando las. necesidades del servicio ast lo requieran.
- $D.-La$  Jefatura de Servicios lo informara a las Oficinas Foraneas y a los operadores, 24 horas antes de su inicio.

12.-EL Rol de Cadena estara integrado de corridas normales y extras a su llegada se les asignard el primer viaje descubierto, excepto cuando les corresponda el mismo que acaba de realizar, en este caso, se asignară el segundo viaje descubierto.

## ROL DE ACONDICIONAMIENTO

#### DEFINICION:

Se llama Rol de Acondicionamiento el que se lleva para restablecer el Rol normal, después del Rol de Cadena.

**FUNCIONAMIENTO:** 

13.-Se iniciară cuando disminuyan las demandas urgentes de autobuses.

14.-La hora y fecha de iniciación de este Rol se informará con 24 horas de anticipación.

15.-Los turnos se asignarán de acuerdo a la corrida de llegada, del Rol a

que corresponde el autobas.

- $16 Si$ el autobas no corresponde al Rol de la corrida que viene cubriendo, se le asignard el primer turno descubierto de su Rol, en caso de no haberlo pasará a la guardia de éste.
- $17.-La$  duración del Rol de acondicionamiento, no excedera de  $72$  horas, pasado este tiempo, regirá el rol normal.

## **CUARDIAR**

#### DEFINICION:

Las guardias tienen por finalidad garantizar el cumplimiento de los horarios establecidos, mediante la reposición oportuna de los operadores y autobuses asignados y que, por causas imprevistas no puedan salir de viaje.

#### **FUNCIONAMIENTO:**

18.-Las guardias las integran todas las unidades que por haber perdido su Rol, esperan a que falte alguno para tomar su lugar.

- $-$  Todos los operadores con su autobas que se reporten listos  $y$ sin turno, entraran de guardia.
- Una vez reportados de guardia no podrán efectuar ninguna rebaración que les implida salir en cualquier momento.
- 19.-Al presentarse algún turno descubierto, se llamará a la primera guardia para cubrirlo, en caso de no estar presente se llamard a la siguiente y ast sucesivamente hasta asignar el turno descubierto.
- 20.-Durante el día se basard lista cada 4 horas, a partir de las 8.00 horas, hasta las 24:00 horas, el no estar presente cuando se hace, serà motivo de pasar a la titima guardia.
- 21.-Cada vez que pase lista, se verán los turnos descubiertos para asignarlos a las primeras guardias, con el objeto de que descansen antes de salir de viaje, sienpre y cuando existan más guardias de su Rol.
- 22.-A las 24 horas se pasard la altima lista, asignando los turnos descubiertos hasta las 8:00 horas, mandando a las demás a descansar a los dormitorios y con obligación de presentar a la primera lista.
- 23.-En caso de necesitarse un autobas para cubrir un turno y no haya guardia de ese rol, se cubrirá con la altima guardia de otro rol similar y se anotará la guardia como respetada para que a su regreso se coloque en el orden en que se encontraba.

- 24.-Si los autobuses que se encontraban antes de una guardia respetada ya salieron, al reportarse listo pasarà a la segunda guardia.
- 25.-Cuando anicamente existan brimeras guardias y se necesitan bara cubrir una corrida fuera de su rol, se utilizarán respetando el lugar que ocupen dentro de sus guardias, unicamente se enrolarán aquellas que dentro de las guardias respetadas ocupen del primero al tercer lugar.
- 26.-El descanso para los operadores que entrarán de guardia, será de acuerdo a su recorrido.

 $-$  Si el recorrido es mayor de 500 hms.. será de 12 hrs.

- Si el recorrido es de 400 a 500 kms., será de 8 hrs.
- $-$  Si el recorrido es menor de 400 kms., serà de 4 hrs.
- 27.-Se podră utilizar para cualquier faltante en roles de su mismo tipo de servicio o por falta de autobas en transito.
- 28.-La negativa de un autobâs de guardia para cubrir un servicio, serâ suficiente motivo para considerarlo fuera de rol.
- 29.-Sera requisito indispensable para los Jefes de Oficina anotar en la tarjeta de viaje los notivos del noviniento.

# ROL WE OPICINAM FORAXEAM

30.-Normalmente el autobus cubrira el viaje senalado en el rol.

- $31.-En$  los casos que las necesidades de la Oficina lo justifiquen se podrá adelantar, siempre y cuando la corrida sea del mismo tipo de servicio y con el mismo destino, debiendo anotar el movimiento en la tarjeta de viaje, poniendo el nombre y su firma de quien autorizó.
- 32.-Si el autobús interrumpe su rol por descompostura, al quedar listo se reportará con el lefe de Oficina, denda se haya efectuado la reparación, el cual le asignard turno y si no hay faltante que cubrir. el Jefe de Oficina pedirá instrucciones al Jefe de Servicio de la base del autobás, anotará en la tarjeta la reparación y la indicación de "fuera de rol".

#### CONNIDERACIONES CENERALES

Buscando la equidad en el trabajo de todos los operadores, se aplicaran las siguientes medidas:

> I .- En las asignaciones, la oficina que asigne el turno no deberà, anotar en la misma haieta el número de párrafo, de este reglamento en el que se basó para hacerlo.

- 11 .- Cuando algun operador no cumpla con los requisitos establecidos para el tipo de servicio asignado se le cambiard de rol sin autobus 15 dlas la primera vez y por  $30$  dlas la segunda y tllima.
- III.- Cuando algún operador se negara a cubrir un vicje. asignado éste le serd asignado tres veces consecutivas.

s Galaxya 1

# DIACRANA DEL PROCEDINIENTO DE OPERACION

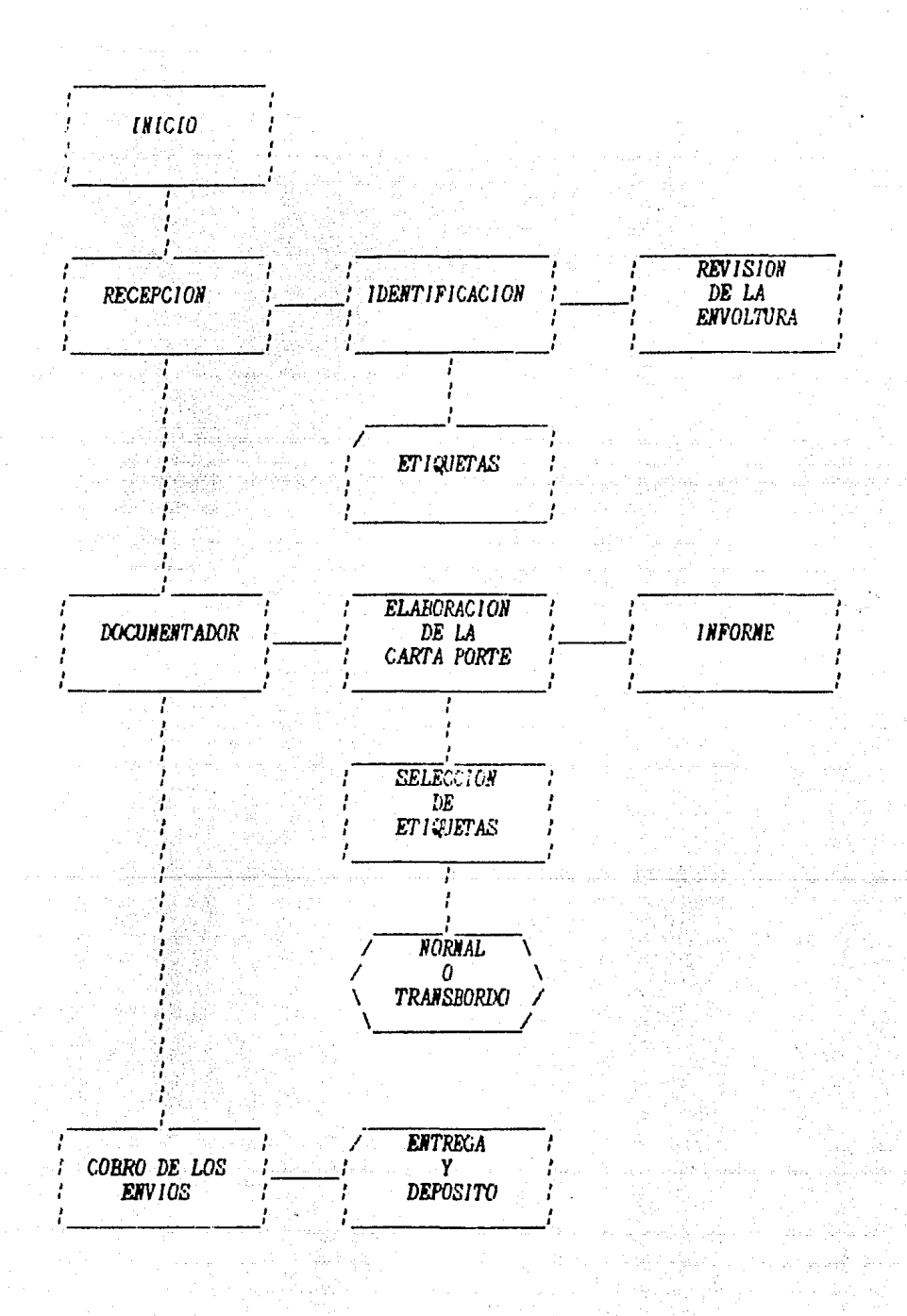

# PROCEDINIENTOS DE OPERACION PARA LAS

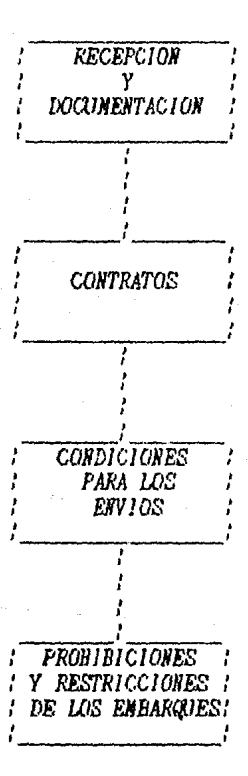

**REGISO FORATED** 

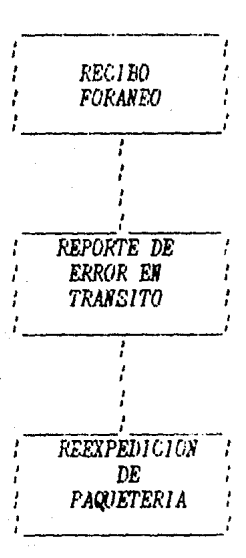

**SERVICIO DE ENTREGAS A OCURRE** 

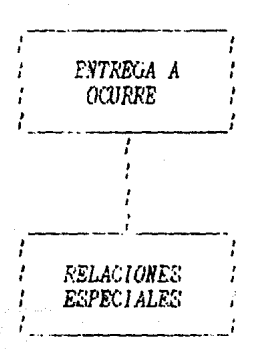

57

ti pj

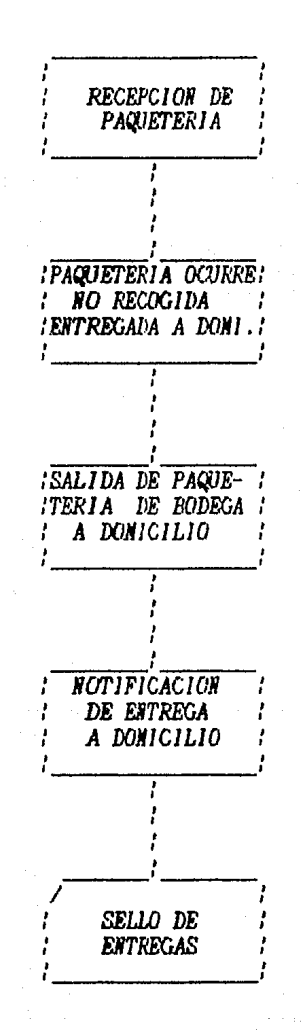

# BEAVIOIO DE ENTREGAS A DONIGILIO

# CENTRO DE INFORMACION

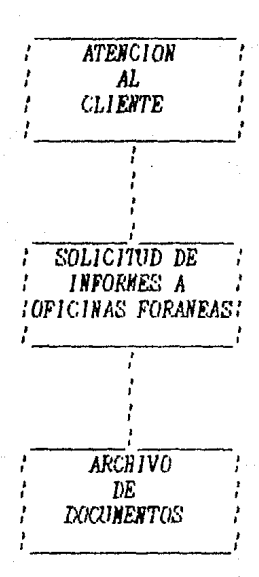

# ACTIVACION DE ENTREGAS

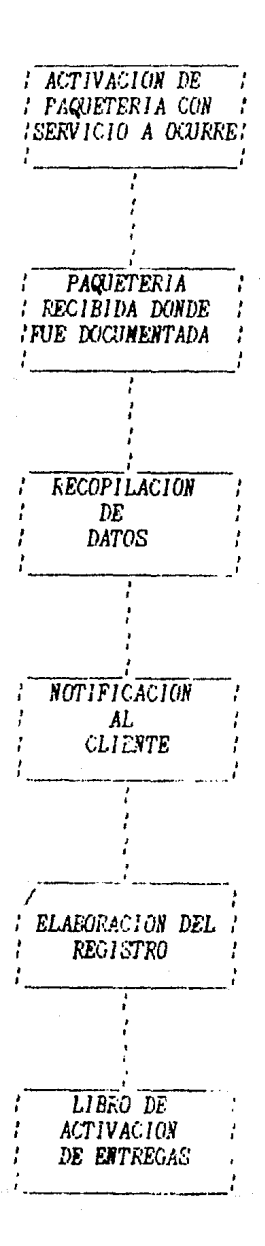

# **BERVICIO INTERNACIONAL**

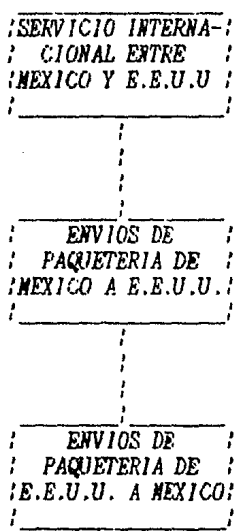

# PANORANA GENERAL DE LOS SISTENAS DE INFORMACION

Sistema de información es un conjunto de procedimientos ordenados que, al ser ejecutados, proporcionan información para apoyar la toma de decisiones y el control en la organización.

La información se define como una entidad tangible o intangible que permite reducir la incertidumbre acerca de un suceso.

La función básica de un sistema de información se encuentra el. en siguiente esquema:

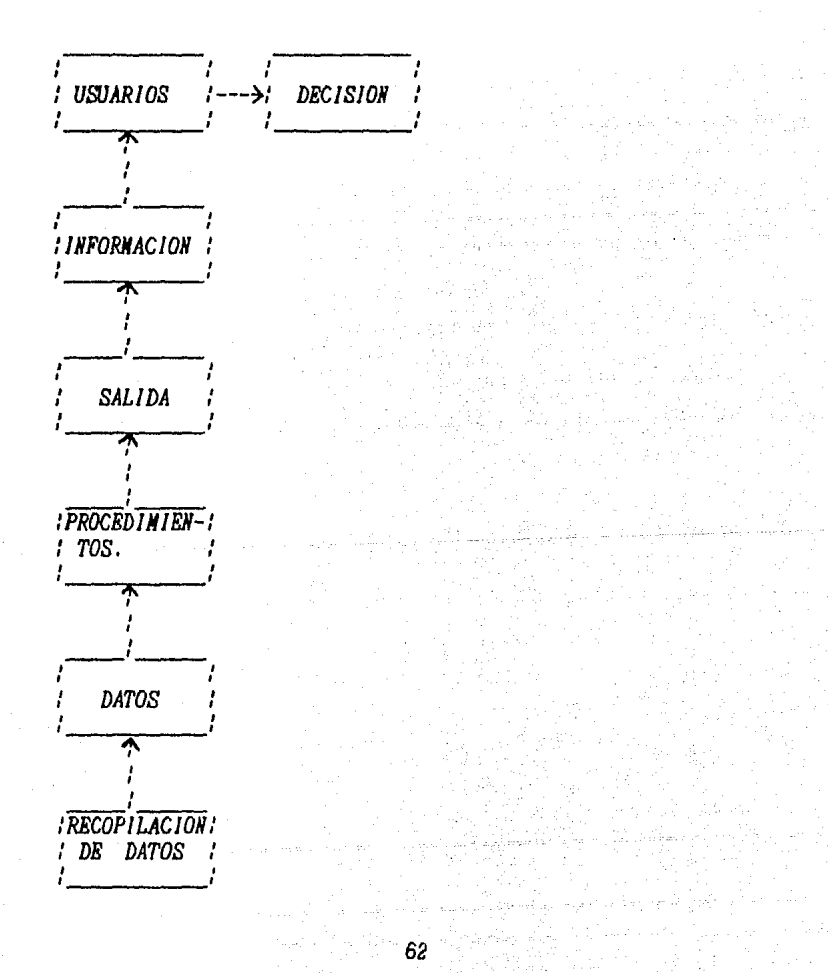

*Ur14 de las partes* tMls isportantes *en* este *esqueaa es* el usuario, *ya que*  son los encargados de la toma de decisiones *y* no los diseñadores, son *qaienes definen y* utilizan *la* in/oraación. Es de *gran isportancia para* los USU11rios *de* sisteaa.s de información *estar conscientes* de los *diferentes*  tipos *de* in/ortiaeión *y* considerar *cóao interpretar* esa *infor.aci6n.* 

La información puede ser histórica o predectiva. La información histórica puede usarse *para elaborar* soluciones opcionales *a* los proble11as *y controlar* su desenvolvisiento. *La inforsación predictiva* es *ñtil para proporcionar* un aodelo de ca11paración en *las etapas* de *Iaplantación y*  Control. *Se hace notar que la* in/oraación no *consiste* en *datos* siaples, sino procesados de alguna forma, por ejemplo, ordenados y resumidos, para *proporcionar* un resultado, *interpretado* coao in/oraación *por* el personal encargado de *la toma de decisiones, en general los sistemas de información existen para apoyar la* t0114 *de* decisiones, *podriaaos* clasificar *dicha tosa*  en:

- *Etapa* de *detección la* cual consiste en detersinar *la* existencia de un *probleaa.*
- *Etapa* de diseflo, el *encargado* de resolver el *problesa trata de desarrollar* un *conjunto* de *soluciones factibles*, se informa de las posibles aaneras de *abordar* el *problesa y las* evalña..
- *Etapa de Selección,* el *que* tO'ala las decisiones *opta por* una *de las soluciones.*
- *Etapa* de *Iaplantación,* en *la* cual se *asegura que la* solución se *lleve a cabo.*

Los primeros sistemas eran demasiado rudimentarios, y sujetos a distorsion *y* de110ras *excesivas.* 

*Su* /unción *era* el interca.bio de noticias, historias *y antedatas* de *la*  comunidad. A medida que las economias progresaban más allá del nivel de ~-u.bsistencia, *la* in/or11ación sobre el cambio de *valor* de bienes *y*  servicios *para el trueque y el comercio adquirió mayor importancia.* 

*Los* siste1111S de in/of'lación existieron antes del *desarrollo* de *las computadoras* electrónica. Sin embargo, la explosión de información y la necesidad de *procesar* grandes cantidades de datos *para extraer* pequeflas cantidades de información han contribuido a incrementar la importancia de los sistemas informativos basados en *computadoras*.

*Naturalmente,* dichos sist0111:tS existen gracias *a la alta* velocidad de procediaiento de !as computadoras.

Casi todos los sistesas computarizados conducen *al* uso de nuevas *ttcnicas*  de entrada; por ejemplo, el uso de nuevas formas o terminales y nuevas salidas, en *forma de informes inpresos en papel o de despliegues en* pantalla. Algunos sistemas de cómputo son suficientemente importantes incluso, *para* generar casbios en *la* estructura de una organización.

Existen en cuanto a la *magnitud de los sistemas diversos* tipos de *sistesas* que se *interrelacionan y* c011unican entre st, *suprasisteiias y*  subsisteaas.

*Por lo* general un sistesa *for'AO. parte* de un suprasistema COllO un *enfoque a nivel macro.* 

Los subsistenas alinentan a los sistenas. Un sistena puede estar constituido por varios subsistemas los cuales son continuación de *otros.* 

*Todo* modelo de sistemas tiene los siguientes componentes:

- *Entrada. Es el conjunto de elementos con los que se cuenta antes de* que se inicie *el funcionaaiento, para* que posteriormente sean *transfor•ados.*
- *Proceso.* Necanismo empleado para modificar los elementos de entrada, que *interrelacionados* entre *st,* realizar4n una serie de /unciones *para* conseguir *los objetivos.*
- *Salida.-* HecaniS1lO *confor.ado para* reacciones *en la conducta y*  resultados, o sea los productos del sistema que resulten del proceso y para los cuales se diseño el sistema.
- *Retroali•entación.-* Proceso *sediante*  el *cual* se obtiene información *respecto del resultado y* desarrollo<sup>1</sup> del• sistema. alimentandose la entrada y el mismo proceso.

En res1'1len <sup>1</sup>*podrla* decirse que un siste11a *trabaja* con *la entrada* de determinados insumos y/o estimulos los cuales son procesados, ejecutados o *transfor.ados* en *ciertos productos y/o* respuestas.

Esto puede llanarse el principio del andlisis de sistemas.

# ANALIBIB Y DIAQNOMTICO DE LA ORGANIZACION

Los objetivos del andlisis de sistemas son la descripción de sistemas y la explicación de sus comportamientos, dado un fenómeno o una situaciónm no estructurada, lo primordial es su descripción.

Una vez identificado el Suprasistema, Sistema y Subsistema, se hace necesario detectar problemas e incongruencias  $dent to$ de la. organización. Los siguientes puntos servirán para esclarecer aquellos aspectos más importantes que deben tomarse en cuenta:

> Es importante distinguir los sintomas o causas de los sea por control ya establecido problemas  $\mathbf{v}$  $\mathbf{o}$ por investigación directa.

> Un sintema siempre es un hecho, y para que tenga sentido debe estar relacionado con metas o bien con políticas u objetivos.

> La determinación de hechos requiere una actitud que garantice la objetividad; es decir, identificar los problemas con hechos reales y no con suposiciones.

PLANEACION. - Es determinar un curso de acción que podamos llevar a cabo para llegar a las metas deseadas.

*ORGANIZACION.- Siete.a que* peniite una utilización equilibrada de *los* 

recursos, *El propósito que* se persigue es *establecer una*  relación *entre* el *traba.jo y* el *personal* que lo debe *ejecutar,*  los *•anuales* de organización representan el an41isis de *las*  grdficas o cuadros sinttticos de *la* organización. *Por* su *alcance*  se puede dividir *en:* 

*a)* Generales.

**b)** Departamentales.

*c)* Individuales.

En cuanto *a* su contenido:

*a)* De historia y *pol,tica general* de *la espresa.* 

**b)** Andlisis *y valuación de puestos.* 

*c)* Regla•entos internos.

d) *Hanuales* de procedimientos.

*A* fin de *analizar una* organización, es necesrio disponer de toda la información relativa al sistema asi como aquella infor•ación sobre *la* identificación de los *probleria.s*  detectados.

*La* consideración S4S *isportante que* debe *hacerse* en un an41isis, es *que la •ejor* organización es *aquella que*  facilita en mayor medida la eficiencia del sistema.

Como herramienta atil para el diagnóstico y andlisis de la organización, estdn los *or&anigra•as funcionales* ya *que* una vez dibujada la estructura organizacional *y* anotadas las diferentes funciones, *programas*, etc., de las unidades que inte&ran *el* drea *que* se investi&a, se *podrd* analizar objetivamente si existe duplicación de funciones, lagunas de  $responsabi$ *lidades, objetivos congruentes.* 

# **RECOPILACION DE INFORMACION**

Antes de iniciar la recopilación de información, es necesario determinar el tipo y la cantidad de información que se requiere, para *que* en *base a* estas liaitaciones *se* decida *que fuentes* de in/orsación *se* utilizardn.

## **PRINCIPIOS PARA LA OBTENCION DE INFORMACION.**

Decidir de antemano los limites espaciales y de tiempo de la inforsación *sujeta a* estudio.

### *TABJLAClON.*

La *labor de ordena*siento o tabulación de inforsación puede resultar más eficaz si se utilizan diagramas, ya que un diagrama de *flujo* es la *herra•ienta* 1lds objetiva *que per•ite ver* el /lujo de la actividad de una oficina y por la tanto nos permite estudiar, analizar y mejorar una situación determinada.
*El 1ipo de* tecnica *que* el i jaaos *para dia({raaar* 1 *os* f *l11jos* de actividad, serd aquella que sea más entendible para las personas que van a hacer uso de él.

*Deberd. aostrar que* es lo *que pasa* con el sistema *actual,* haciendo ad.s *claro* el *flujo del* sistesa *propuesto en contraste* con *el anterior. Debe servir* coao coaple.ento de un procediaiento escrito, *que* nos *ayude a desarrollar* dicho procediaiento en *for-.a* ~completa *y funcional,* 

#### *ANAL/SIS Y REDACC!ON DE PRJJCEDIHIENTOS*

*Para analizar* y disenar los *procedimientos* es *importante tomar* en cuenta *que* un *buen* procediaiento estriba *en* lo bien *que* se *desempene la tarea de* coaunicar *la* in/oraacion *para trabajar.* 

Antes de iniciar el analisis de informacion es importante *identificar* el ciclo de procedinientos, donde conienza, donde ternina, cuales son sus fases *principales, por* ctLdles *departaaentos pasa, que* existe antes  $y$  después de *cada* fase.

*El* priaer paso *para la elaboración de* procediaientos consiste en flfllistar *un* n111lero de *trabaios que* se *espera* de los eir.pleados *dentro* de *un departaaento dado.* 

*En* se({Undo *lugar* se *analiza* el ciclo logico *del* sisteaa., con lo *cual podrd.* dividir *su* procedi111iento *en* /ases.

*Una vez* fraccionado *el* procediaiento en fases, *debe* considerarse *para*  el 1 ibreto el *c61110* y *dónde* debe es *lar ca.da persona para hacer* su *parte de la* actividad *total del equipo.* 

*WIA PARA EL DISE1IO DE FORNATOS,* - *Los* /orsatos deben *ser*  autoinstructivos, es decir, deben ser *tan* claros *y* sencillos que no requieran de todo un instructivo *para* su llenado. Cuando algunos datos variables *sean* •uy especl/icos, *es recomendable anotar en la parte posterior del formato, una »breve» descripción de qut es* lo *que* se solicita.

### *IHPAHTACION DE NUEVOS SIS1'EHAS*

*Toda* i•palntación *debe* realizarse *•ediante* un *prograaa* de *trabajo, que considere los siguientes elementos:* 

> Actividades a desarrollar para implantar el sistema *propuesto.*

Responsable de las actividades.

*Tie11po* de realización *por* actividad.

Los nuevos procedinientos que se inplanten deberán estar debida•ente docusentados *•ediante:* 

*Objetivoa.* 

*Politicas.* 

Gr4/icas de organización.

*Diagramas* de flujo.

*Instructivo* de operación.

*Foraato:;.* 

HecaniS111os de *control* ,

El *prograsa taabitn deber4 conteaplar relacionada a la evaluación periódica* de los resultados intermedios del nuevo sistema. *la actividad* 

### *ANALISIS DE FORi/ATOS.*

En *priaer* 11J8'ar los .foraatos se derivan )1 en cierto 11odo *representan a*  los procedimientos, por lo cual al recopilar la información, se deben solicitar los formatos involucrados en dicho procedimiento.

Debido a que los formatos invariablemente consumen tiempo *y por lo*  $t$ anto costos de administración, se deben considerar *factores* o aspectos 17ue son evidentes: el tinpo *para llenar la .foraa para transcribir*  datos para leer, y comprender los datos, para afiadir datos a la forma original, *para* defectos )1 corregir *errores, rastrear* inforaaclón sobre antecedentes, relacionar y comparar datos de varias formas, archivar, saca<sub>r</sub>, y consultar la forma del archivo, etc.

*AlJ1JNOS PRINCIPIOS PARA EL ANALISIS DE FORJIATOS.-* Los *foraatos deben*  analizarse como parte de un procedimiento, nunca aislados del procedimiento mismo o de otros formatos relacionados.

> Los formatos deben *transmitir información* oportunamente, en razón de La función que se les *tenga* asignada.

> Los foraatos deben transaitir 4nicaaente inforaación significativa es decir, todos los *datos que contengan* deben tener un *propósito* en función del procedisiento.

> Es necesario distinguir *y* agrupar los datos constantes *y* los datos *variables. ldealaente,* los datos constantes deben iapriairse una sola vez *a lo largo* de *todo el* procediaiento.

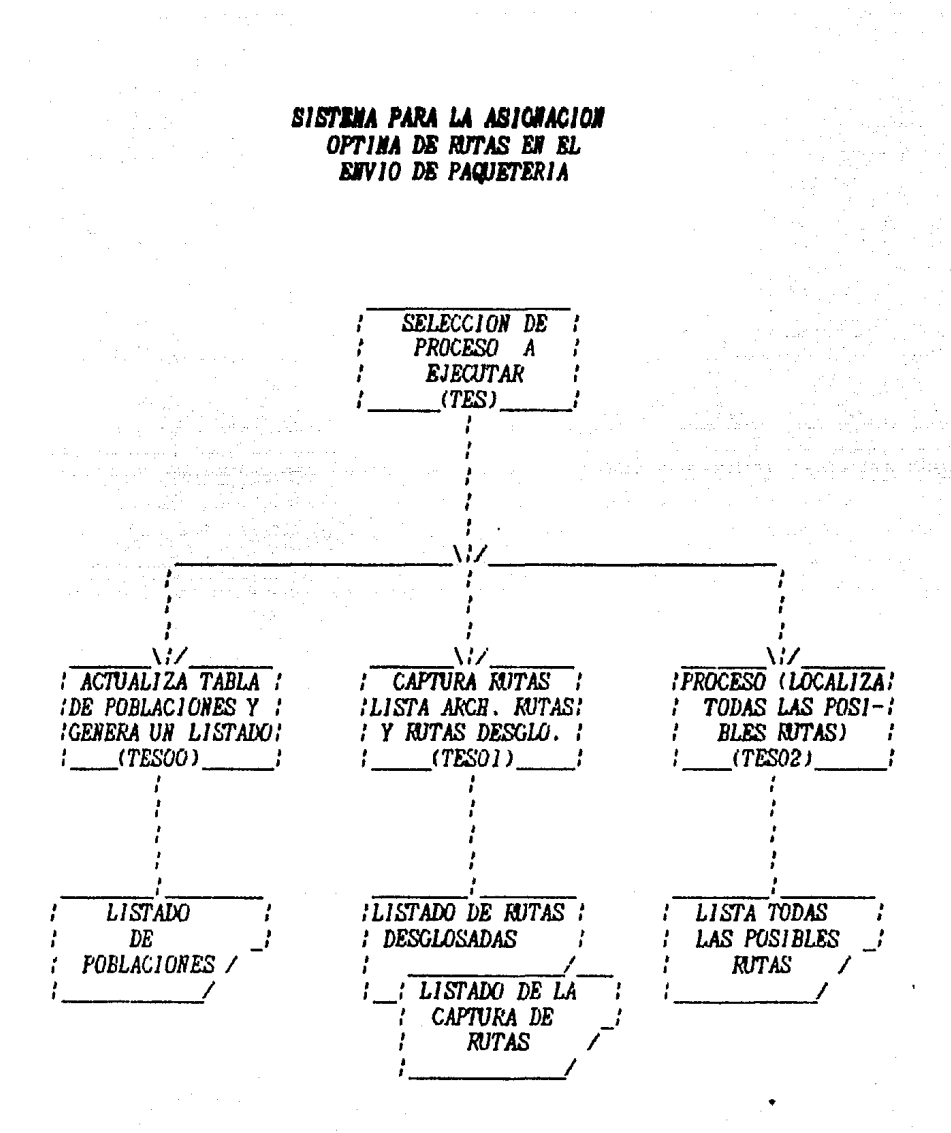

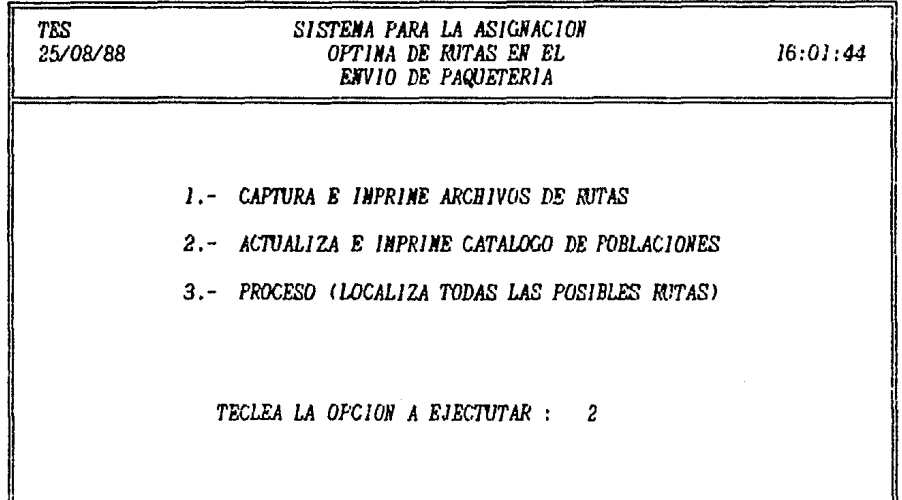

 $\frac{73}{73}$ 

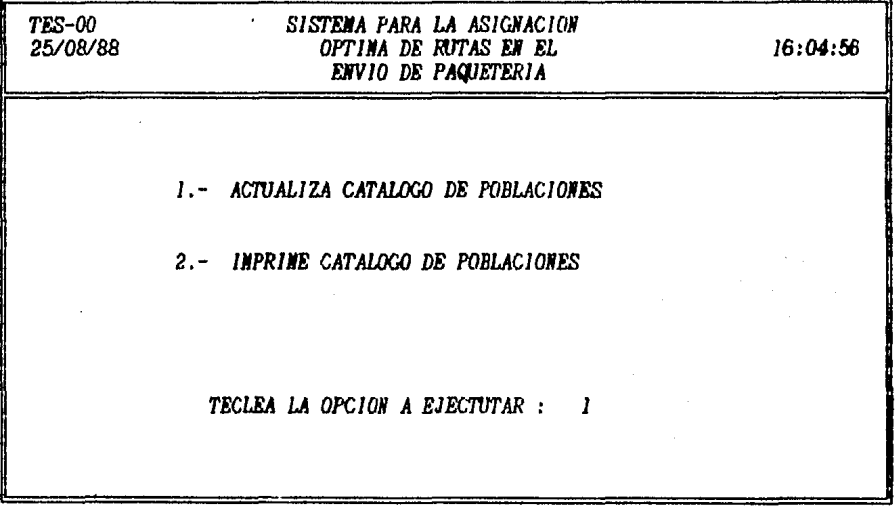

 $\mathcal{A}^{\mathcal{A}}$  is a set of  $\mathcal{A}^{\mathcal{A}}$  . The set of  $\mathcal{A}^{\mathcal{A}}$ 

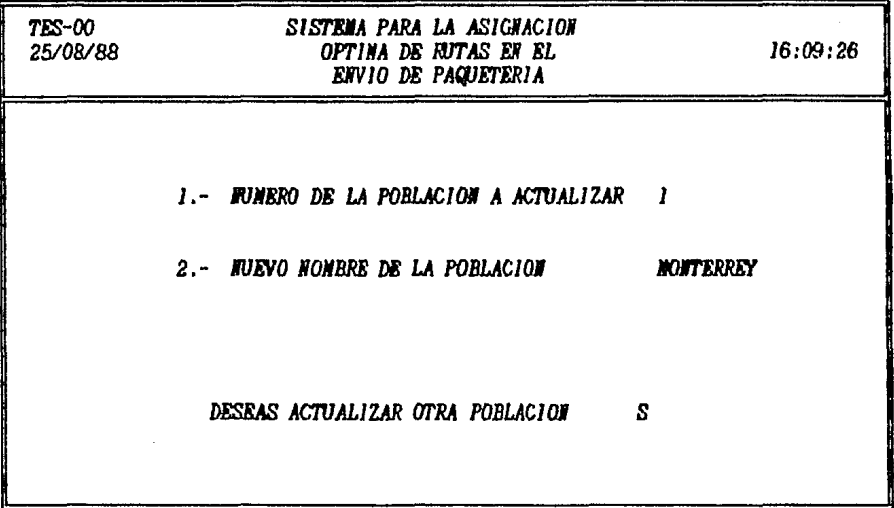

 $\sim 10$ 

 $75 -$ 

معتادتك المستعير فقصر وامر للمسر وتحار وتجابيه أنبال والمواقع والمستور والمستنبذ والمستعرف والمستحقق والمستحدث والمستحدث

and policy states in

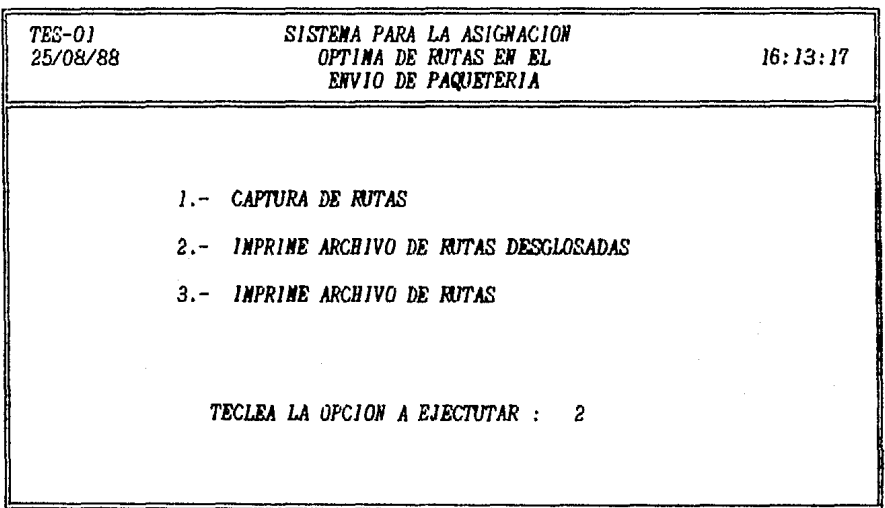

 $\gamma$  - gauge<br>and  $\gamma$  -  $\gamma$ 

 $\mathbf{r} = \mathbf{r} + \mathbf{r}$  .

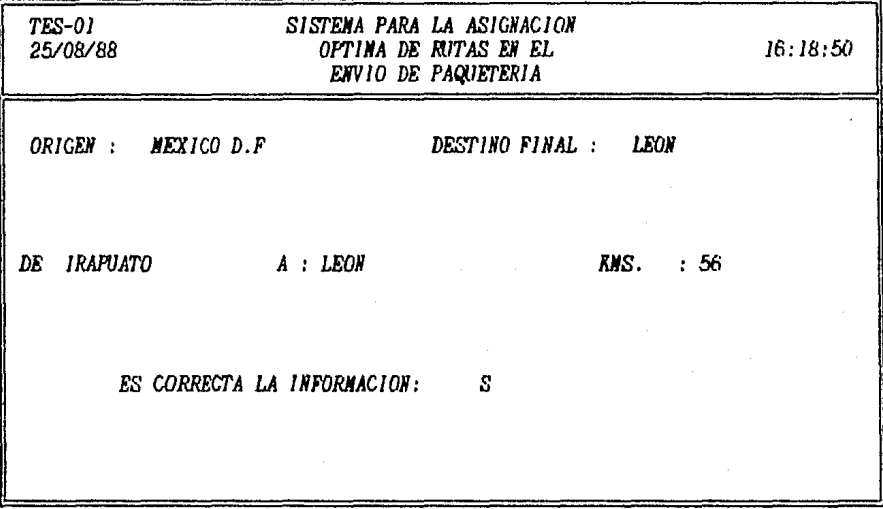

 $\label{eq:R1} \begin{array}{c} \alpha_1=\frac{\alpha_1}{\alpha_1},\\ \beta_1=\frac{\alpha_1}{\alpha_1}, \end{array}$ 

n San Air

 $77<sub>1</sub>$ 

 $\hat{f}$ 

 $\sim 10^{-1}$  and  $\sim 10^{-1}$ 

 $\ddot{x}$  $\boldsymbol{x}$  $\ddot{x}$  $\mathbf x$  $\boldsymbol{x}$ **QUEDARON GRABADOS LOS ARCHIVOS :** x  $\mathbf{r}$ CAPRUT.DAT (DESGLOSE) x  $\mathbf{r}$ **RUTAS.DAT** x  $\bar{x}$ ż  $\mathbf{r}$ X 

# ESTA TESIS NO DEBE<br>SALIR DE LA BIBLIOTECA

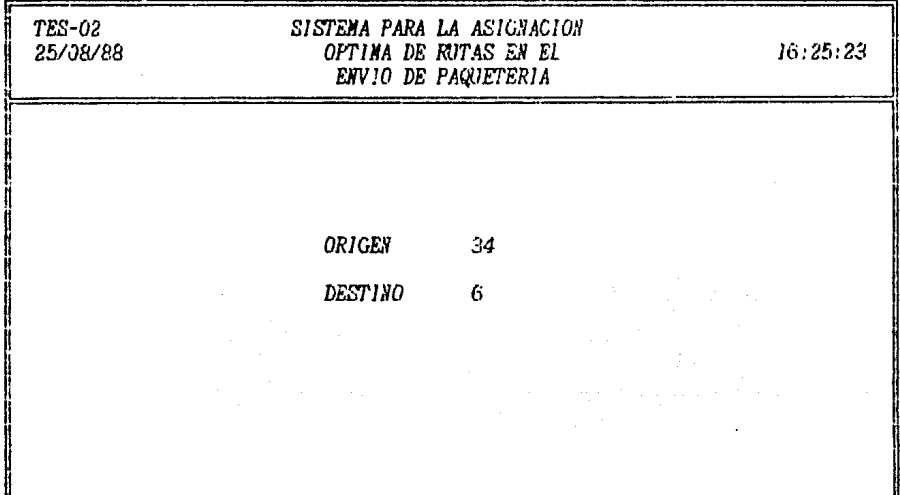

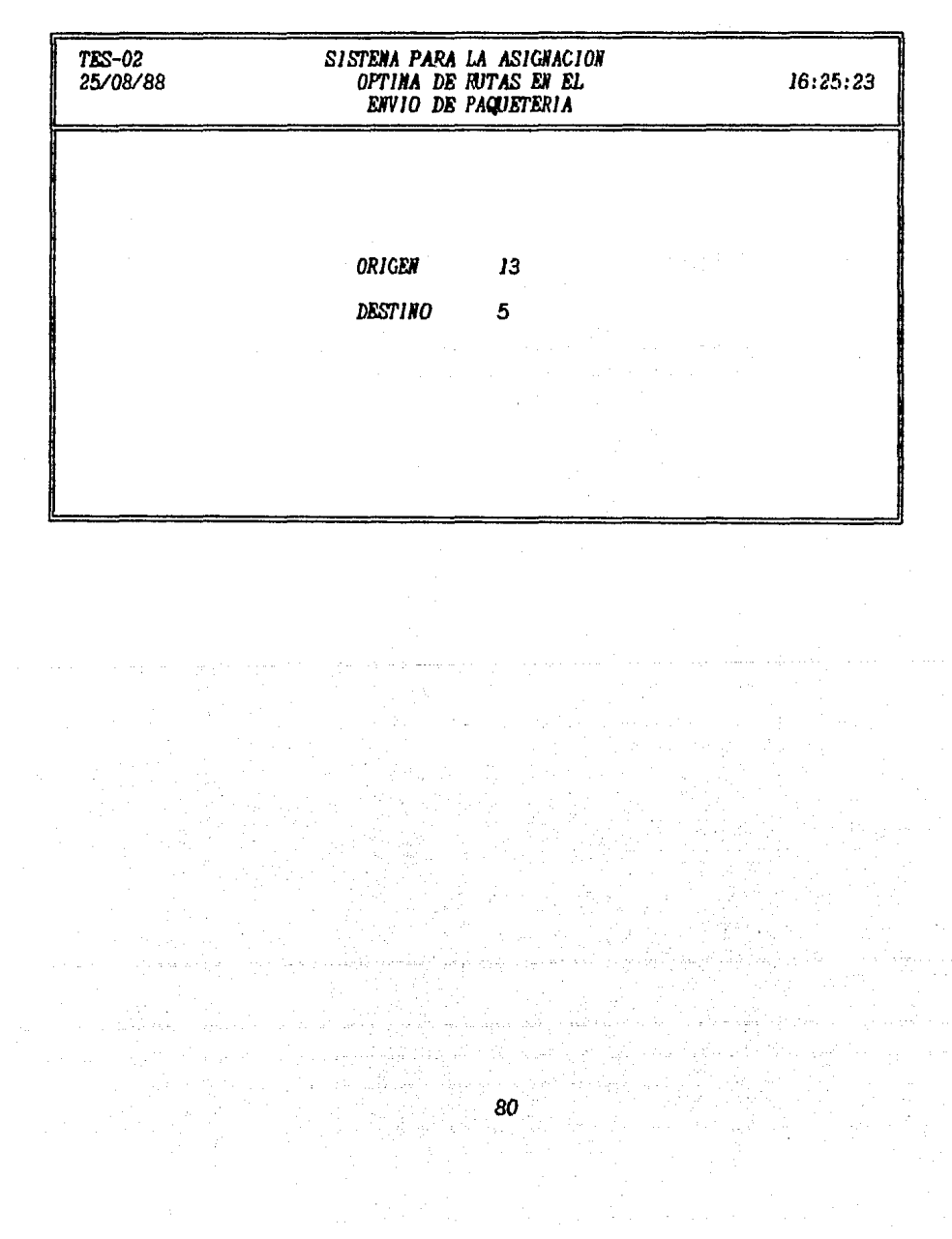

 $\mu_{\rm{eff}}$  , where  $\mu_{\rm{eff}}$  and  $\mu_{\rm{eff}}$  , where  $\mu_{\rm{eff}}$ 

, we have a second contribution of  $\mathcal{L}_\mathcal{A}$  , and the second contribution

 $\frac{d}{dt} = \frac{1}{2} \left( \frac{d}{dt} \right)^2$ 

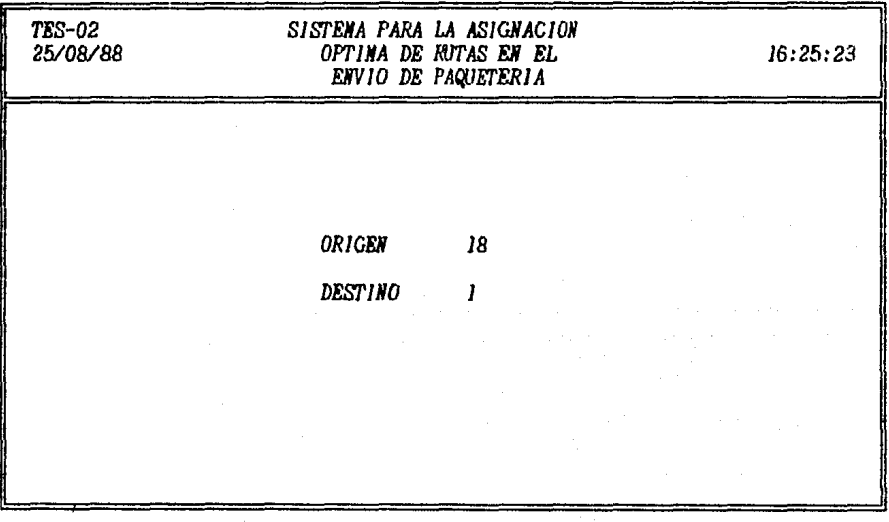

# CATALOGO DE FOBLACIONES

NUN.

## POBLACION

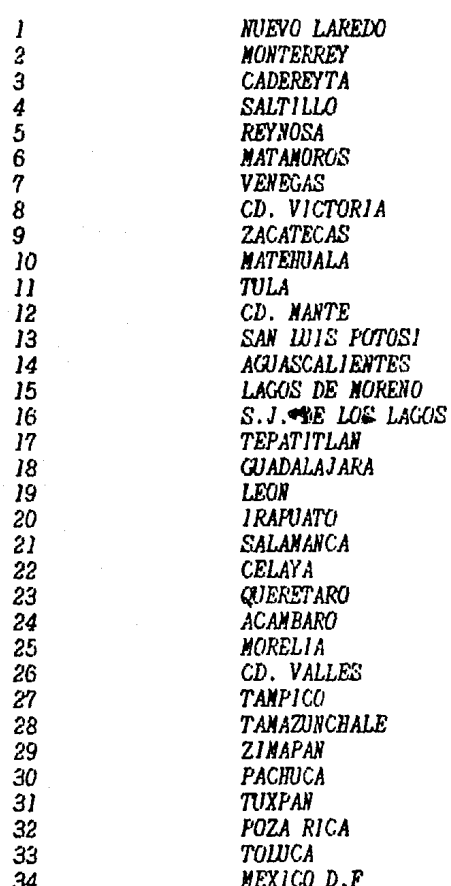

CAPTURA DE RUTAS

 $\tilde{o}$ 

0

 $\frac{1}{\sqrt{2}}$ 

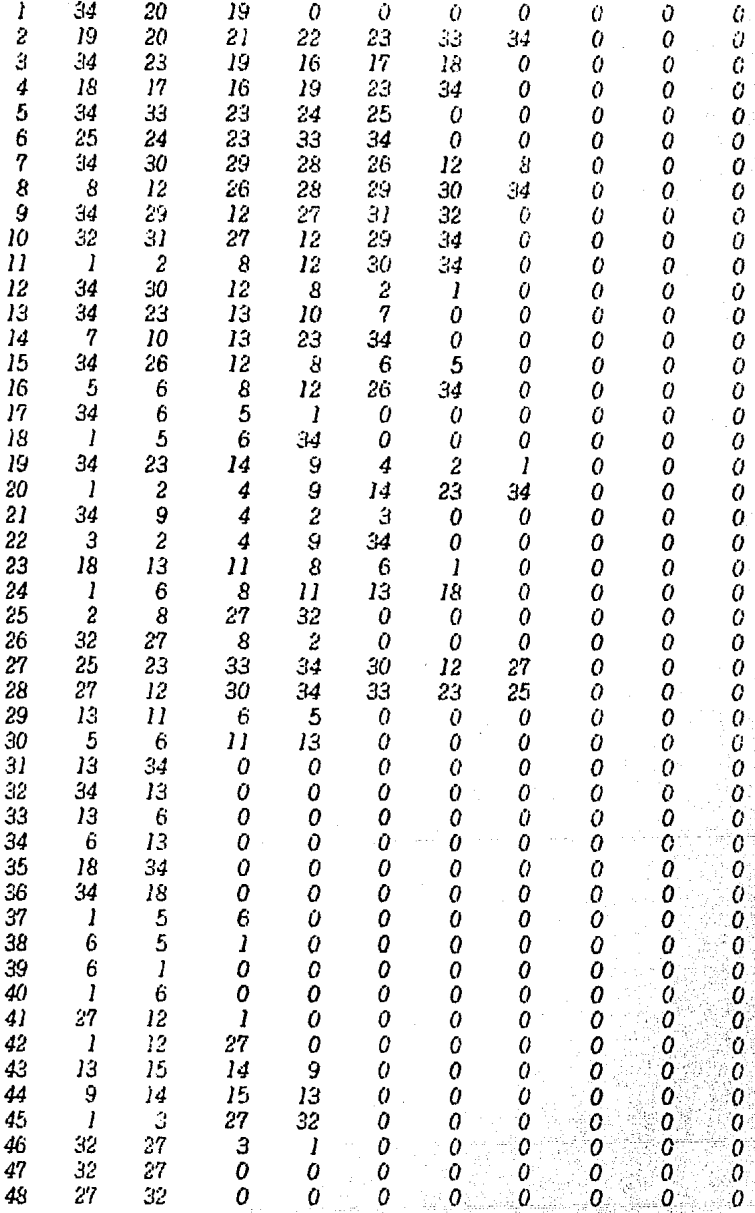

**CAPTURA DE RUTAS** 

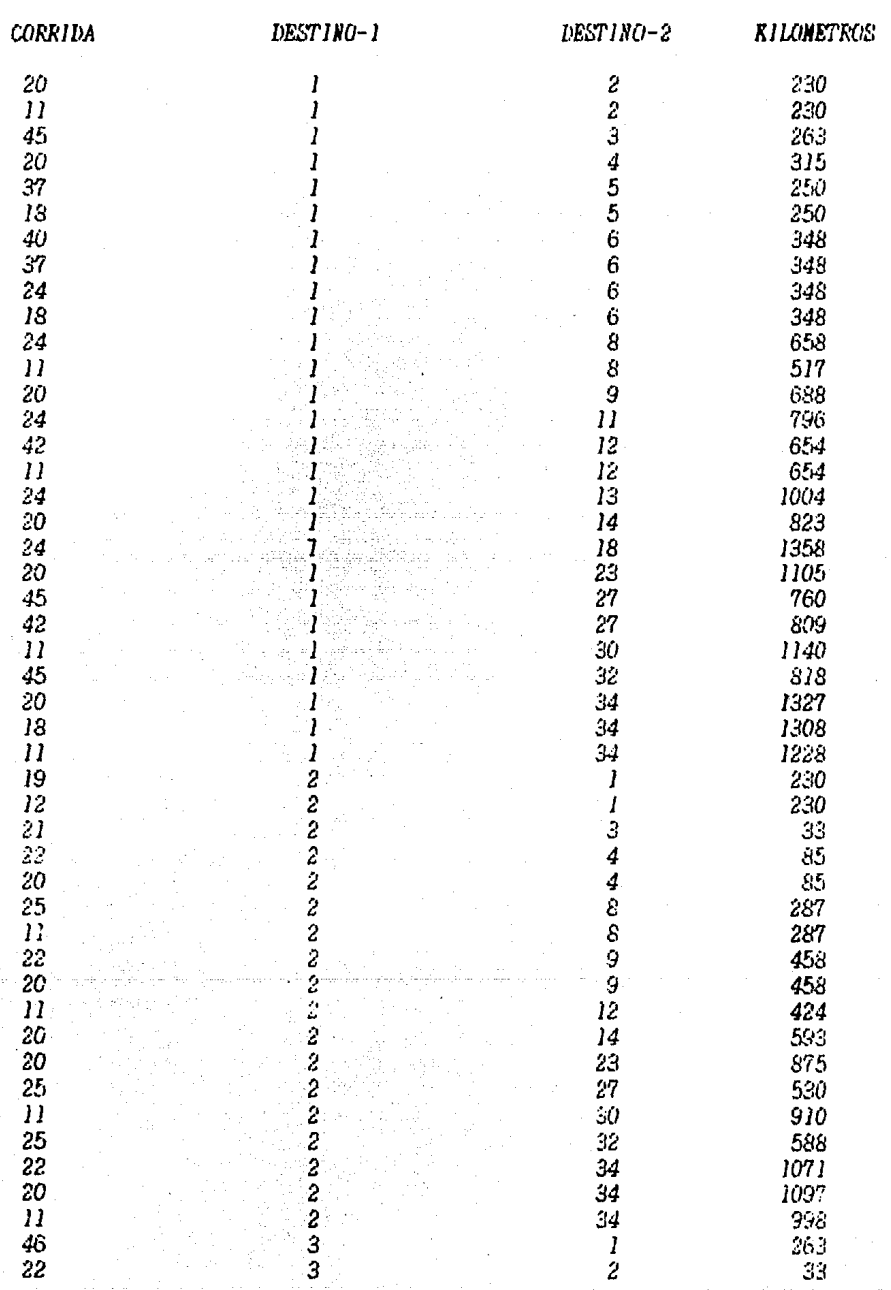

#### DE RUTAS  $\mathbf{U} \mathbf{R} \mathbf{A}$

**CORRIDA** 

 $\frac{22}{20}$ <br> $\frac{20}{20}$ 

 $\frac{18}{16}$ 

 $\overline{23}$ 

J7

 $\overline{17}$ 

 $\begin{array}{c}\n 16 \\
 30\n \end{array}$ 

 $\overline{24}$ 

 $\tilde{\varepsilon}$ 4

 $\overline{16}$ 

DESTINO-1

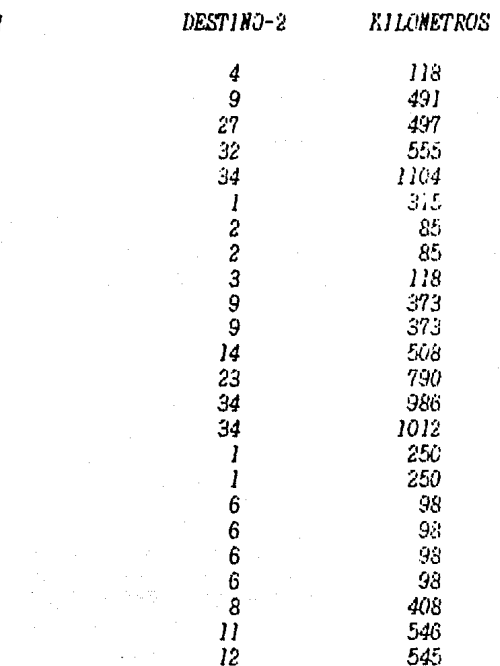

 $\overline{34}$ 

l

Ì

Ì

ì

 $\overline{\mathbf{8}}$ 

 $\bar{s}$ 

Ħ

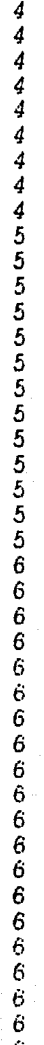

CAFTURA DE RUTAS

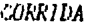

 $14$  $14$  $14$  $l<sub>4</sub>$  $2\tilde{3}$  $\overline{12}$ 

 $\overline{15}$ 23  $\overline{15}$  $^{24}$  $\overline{16}$ 

 $24$  $24$ 16

 $\mathbf{s}$ 25  $16$  $\boldsymbol{8}$ 19  $\overline{21}$  $\frac{79}{21}$  $\frac{27}{19}$  $\overline{44}$ 44  $\overline{20}$ 44  $20$ 22  $\overline{20}$  $\frac{73}{14}$  $14$  $14$  $\frac{23}{29}$ 

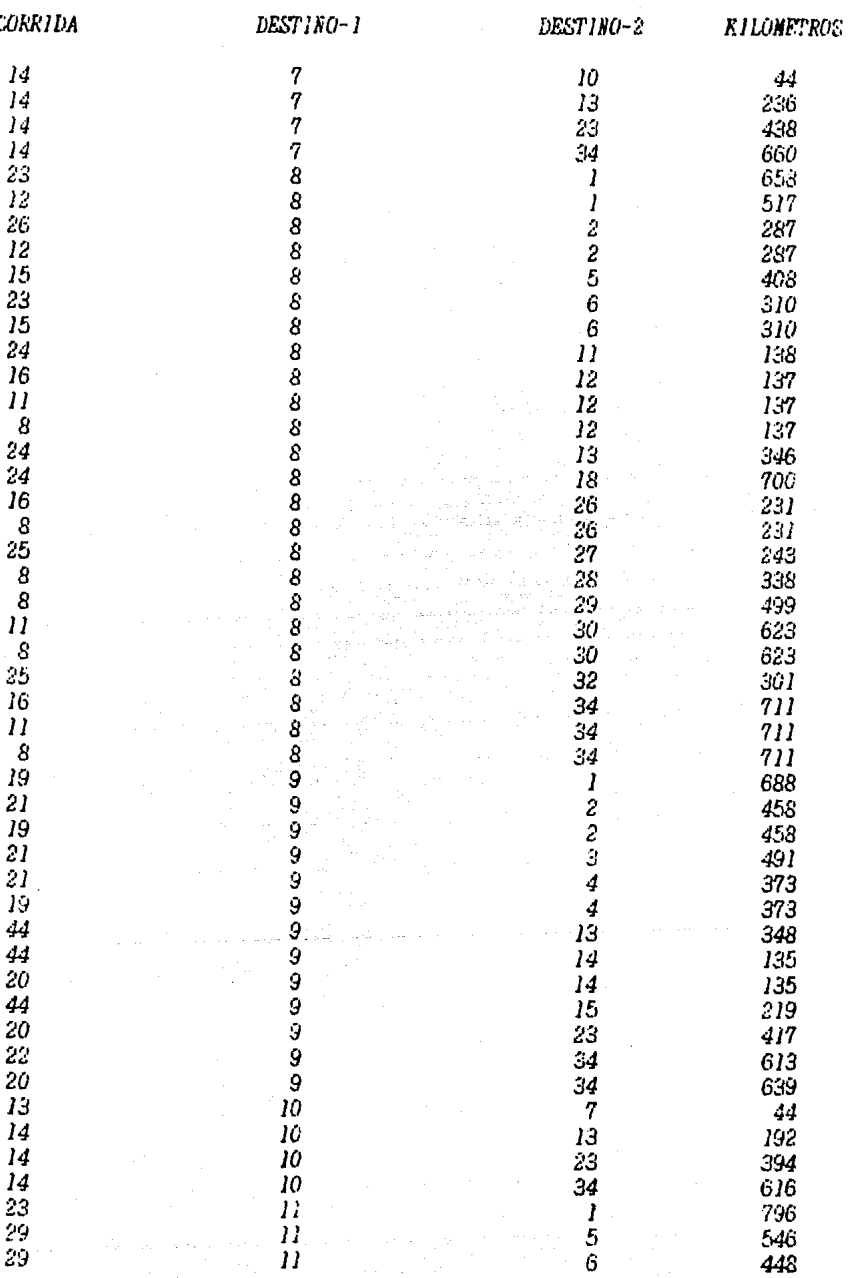

*CAP'IURA* DE *RUTAS* 

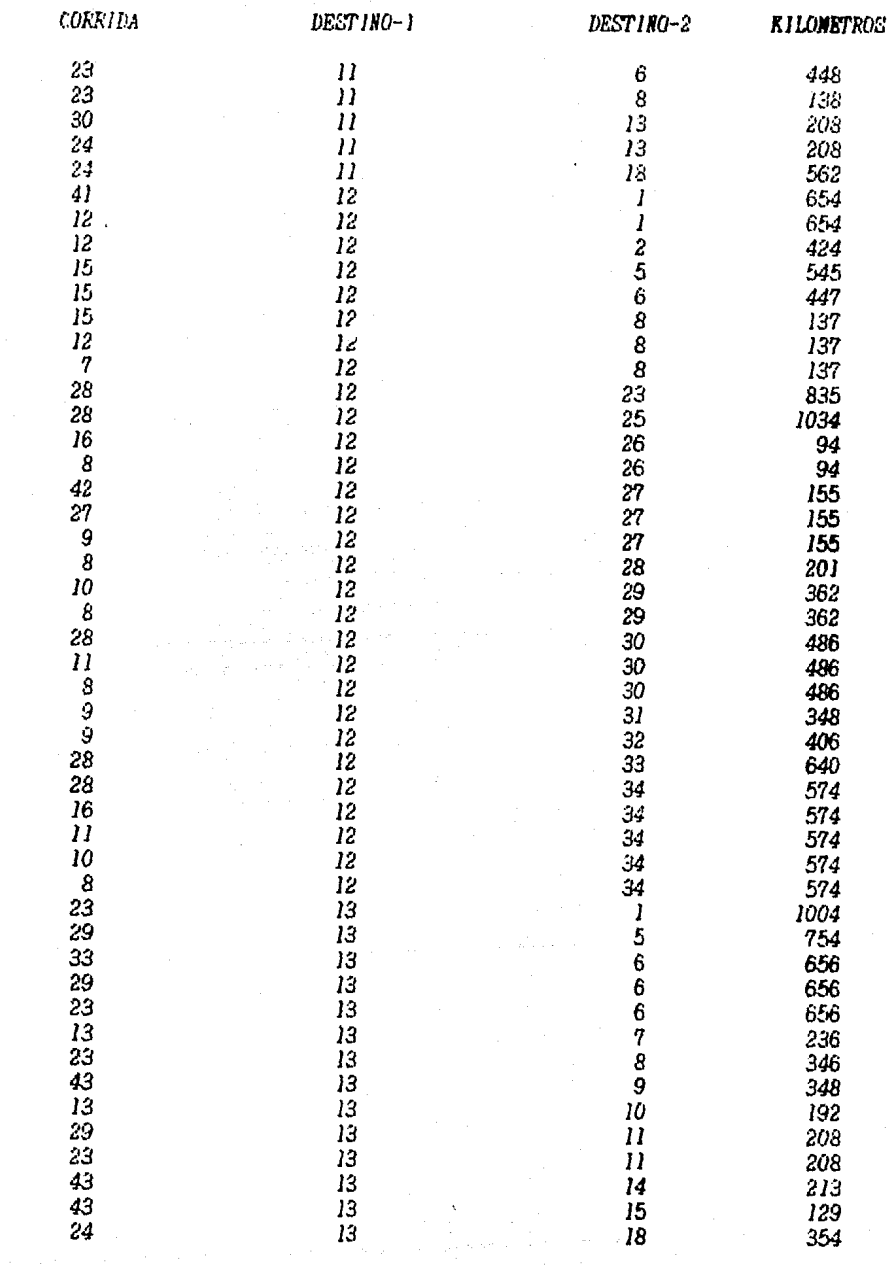

## CAFTURA DE **FUTAS**

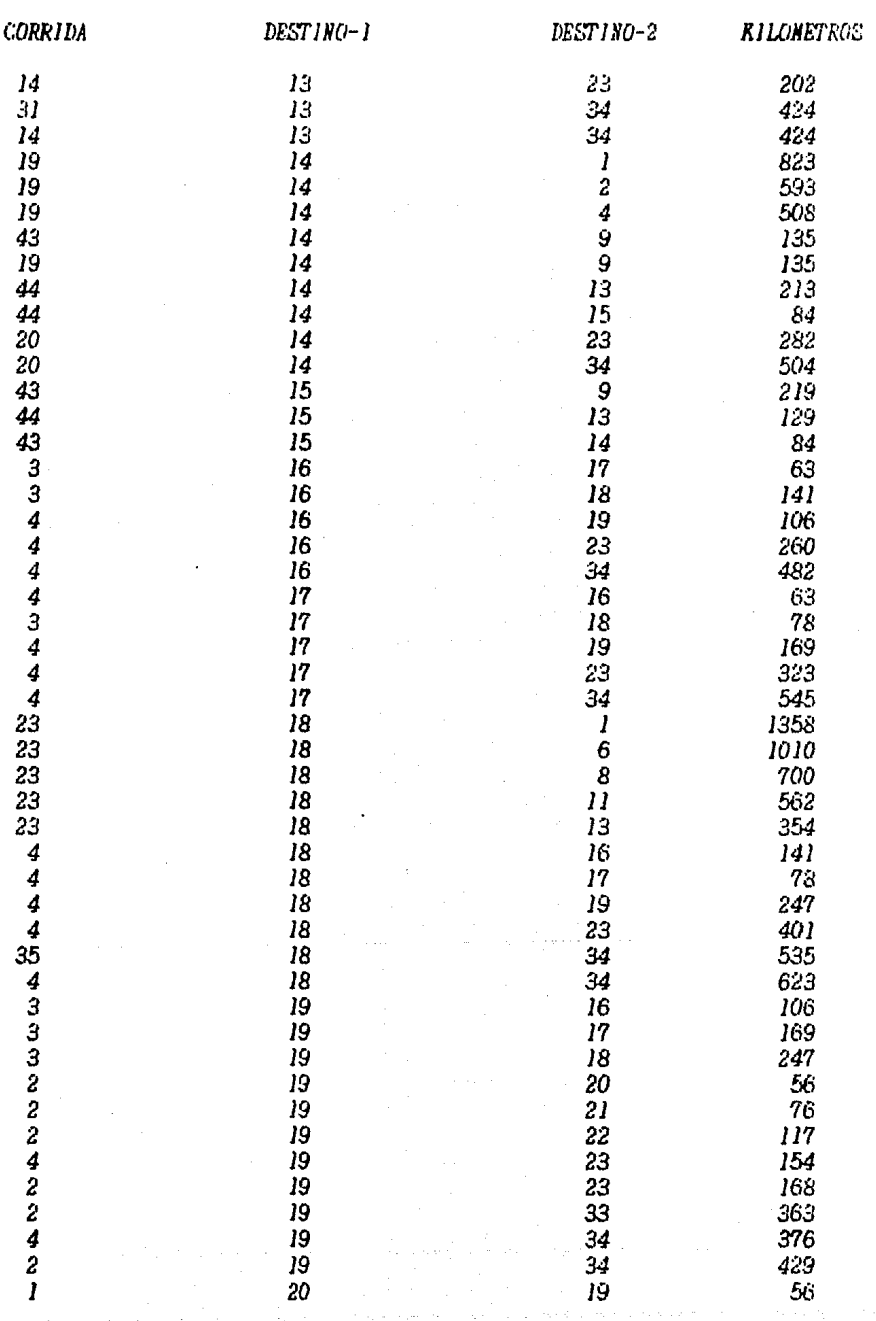

# CAFTURA DE RUTAS

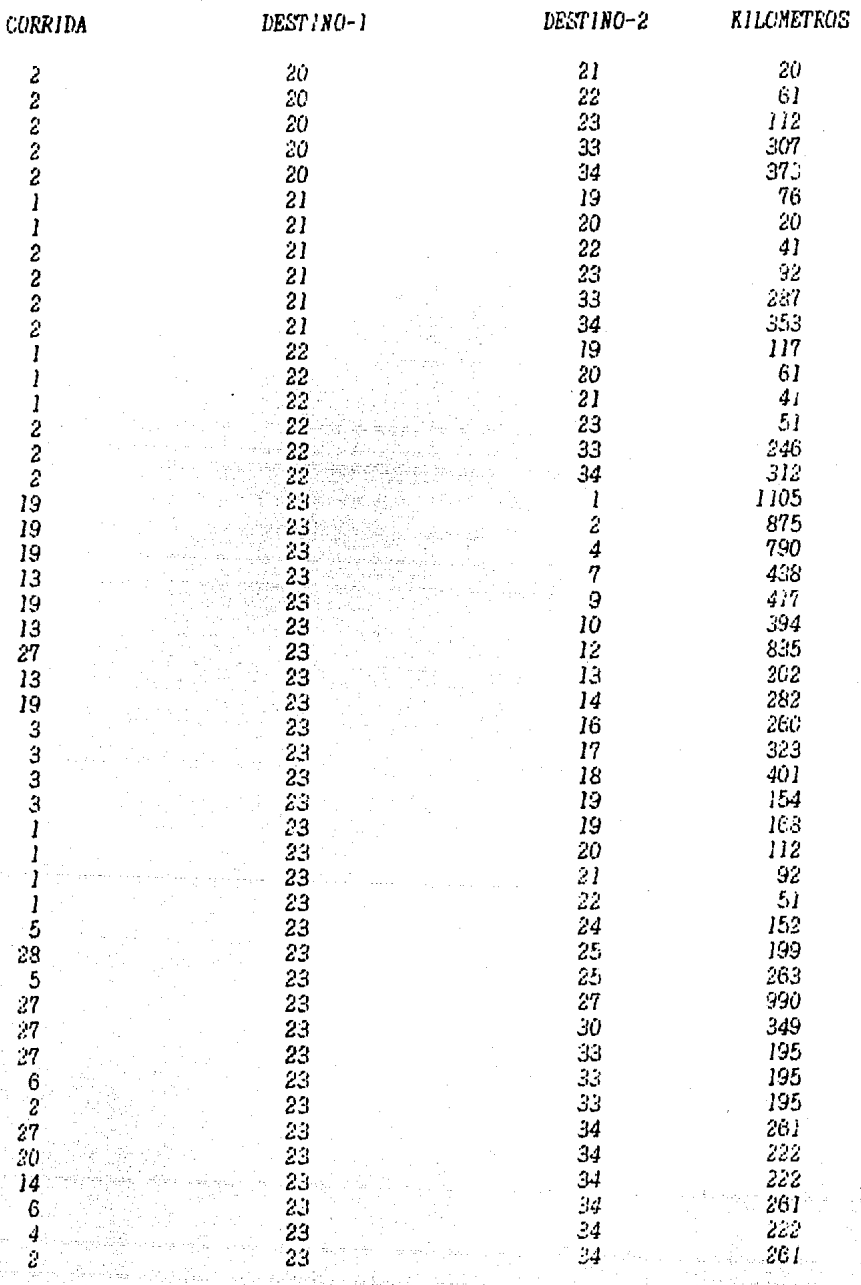

89

ţ

CAFTURA DE RUTAS

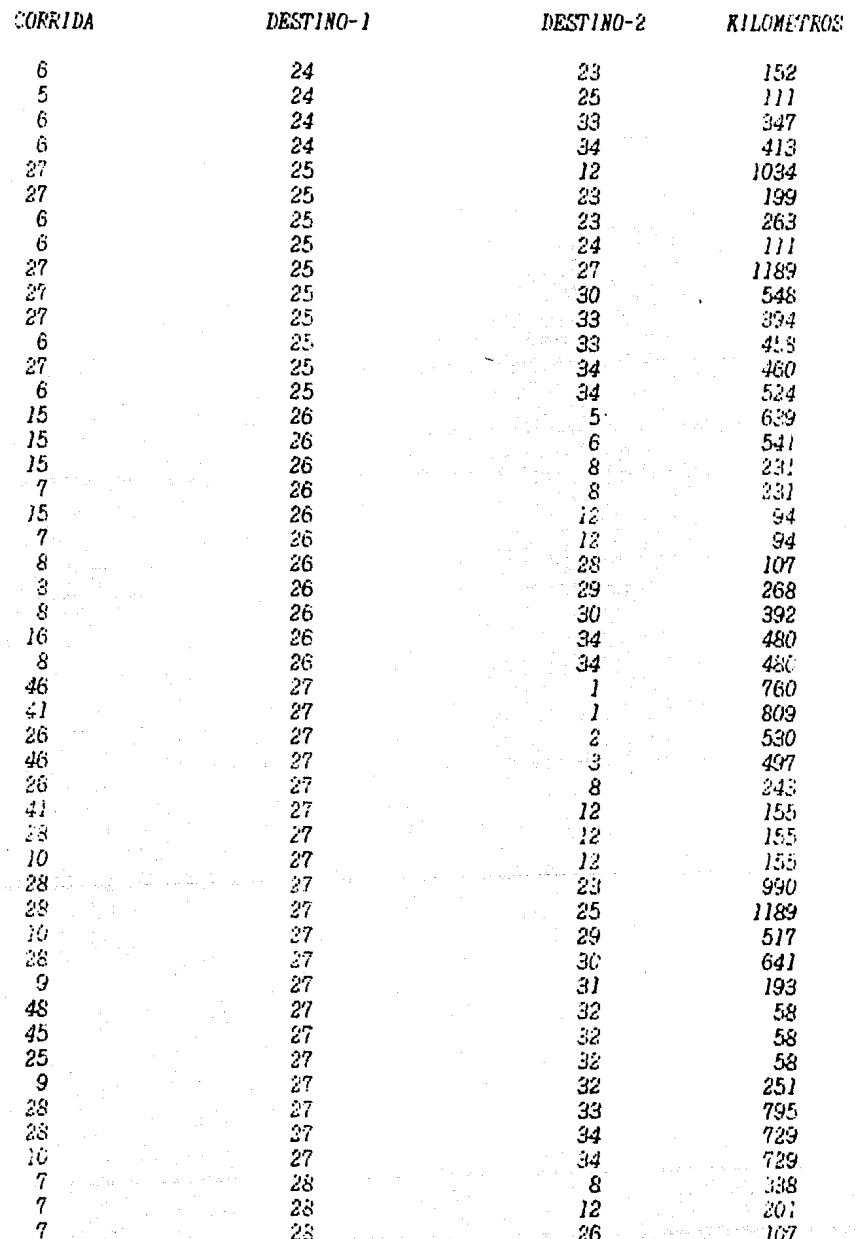

CAF'TVRA *DE* RUTAS

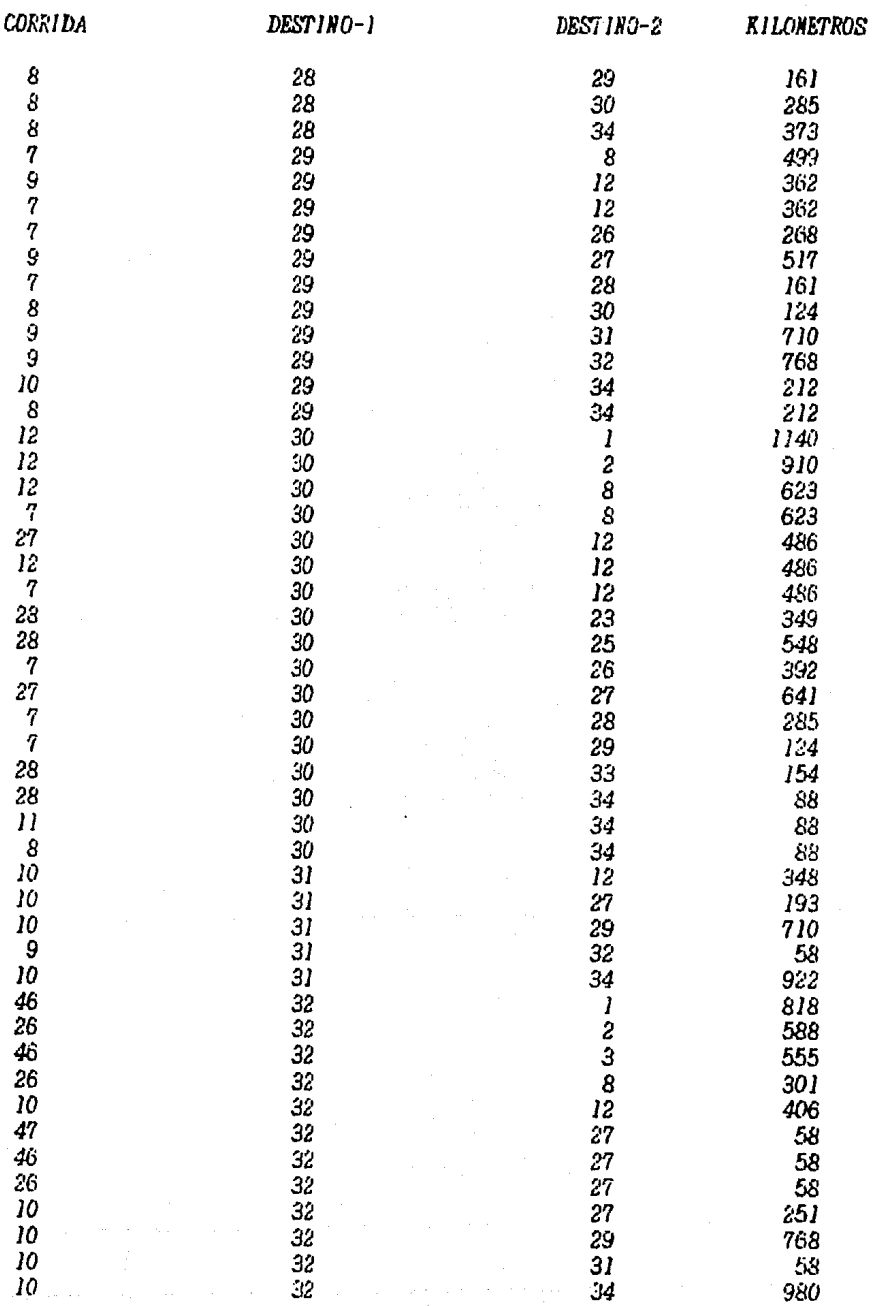

#### **CAFTURA**  $DE$ **RUTAS**

DESTINO-2

 $\overline{12}$ 

**KILOMETROS** 

640

504<br>482<br>545<br>535

623

DESTINO-1

33

**CORRIDA** 

 $\overline{27}$ 

 $\mathbf{i}$ Ï Ì Ì  $rac{28}{5}$ 

 $-585777629729222$ 

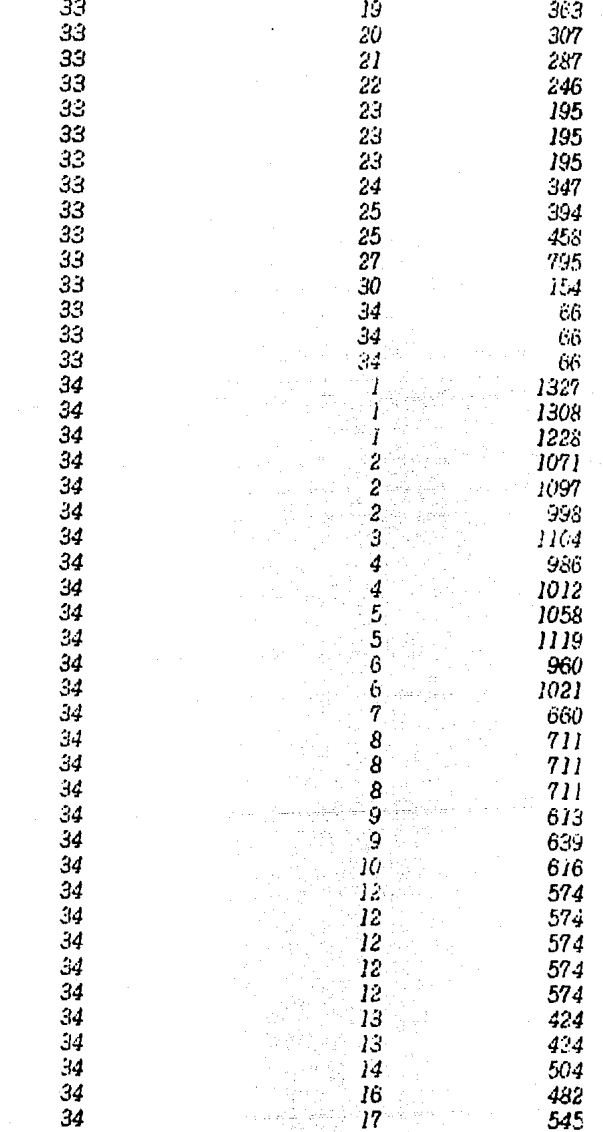

.<br>18

18

92

 $\frac{34}{34}$  $\overline{34}$ 

CAFTURA DE RUTAS

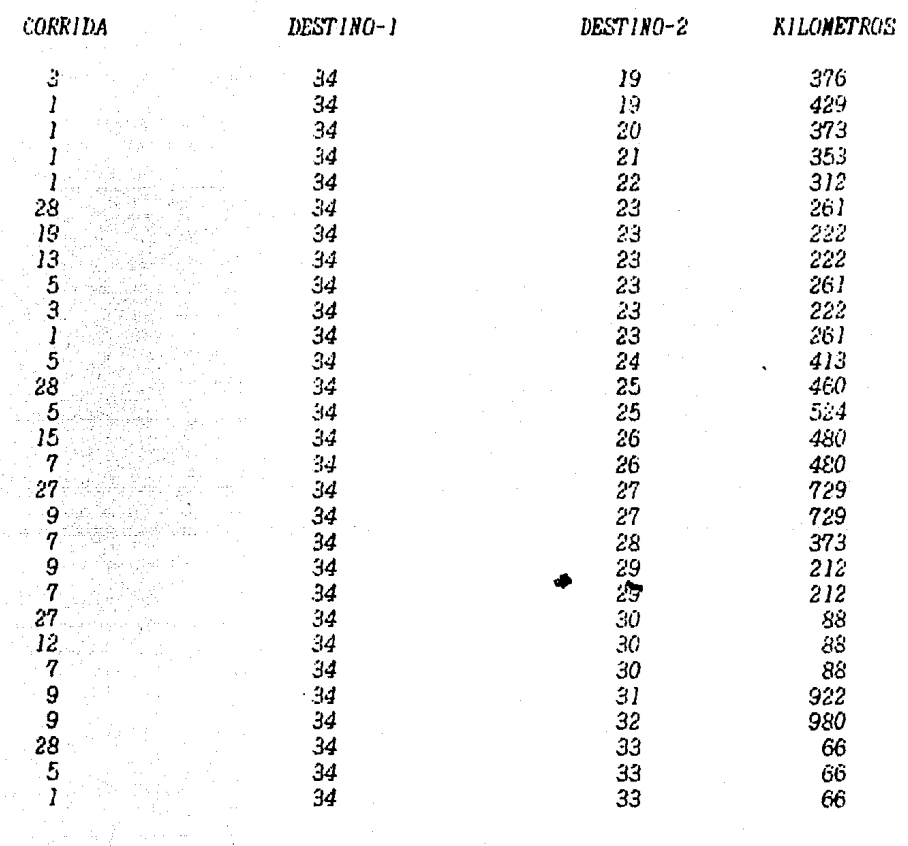

'SAVE"TES. BAS 20 'PROGRANA QUE SELECCIONA PROCESO A EJECUTAR 30 WIDTH "LFT1:",217 **40 GOSUB 80** 50 IF OP=1 THEN CLS :RUN"TESO1.BAS 60 IF OP=2 THEN CLS : RUN\*TES00.BAS 70 IF OP=3 THEN CLS : KUN"TESO2.BAS 80 SCREEN 0.0 :CLS 90  $S=1: I=22: I=1: D=80$ 100 S1\$=CHR\$(201):SD\$=CHR\$(187):11\$=CHR\$(200):1D\$=CHR\$(188):CV\$=CHR\$(186):CH\$=CHR\$(20 5) 110 LCCATE S.II.C:PRINT SIS; 120 LOCATE S.II+1: FRINT STRING\$(D-II-1.CH\$):SD\$  $130$  FOR  $K=2$  TO  $I-S$ 140 LOCATE S+K-1.D: PRINT CV3: LOCATE S+K-1.11: PRINT CV3 **150 NEXT K** 160 LOCATE I, D: PRINT IDS 170 LOCATE 1, 11+1:FR1NT STRINGS(D-11-1.CE\$) 180 LOCATE 1.11: PRINT 11\$; " : TITS = "SISTEMA PARA LA ASIGNACION " : TITIS = "OFTIMA DE RUT  $190$  PROGS = "TES AS EN EL": TIT2\$ = "ENVIO DE PAQUETERIA" 200 FECHAS = NIDS(DATES, 4, 2)+"/"+HIDS(DATES, 1, 2)+"/"+RIGHTS(DATES, 2) 210 LOCATE 2,40-(LEN(TIT\$)/2):PRINT TIT\$ 220 LOCATE 3,40-(LEN(TIT1\$)/2):PRINT TIT1\$ 230 LOCATE 3,4 : PRINT FECHAS : LOCATE 4, (80-LEN (TIT2S))/2:PRINT TIT2S : LOCATE 3,70 : PRINT TINES 240 LOCATE 2,4 : PRINT PROGS 250 LOCATE 5, 1: PRINT CHR\$(204); STRING\$(78, CER\$(205)); CHR\$(185) 260 LOCATE 9, 17 : PRINT "1.- CAPTURA E INPRINE ARCHIVOS DE RUTAS 270 LOCATE 11,17: PRINT "2.- ACTUALIZA E IMPRIME CATALOGO DE FOBLACIONES" 280 LOCATE 13.17 :PRINT "3.- PROCESO (LOCALIZA TODAS LAS POSIBLES RUTAS)" 290 LOCATE 18.20 : INFUT "TECLEA LA OPCION A EJECTUTAR :  $" .$ OP **300 RETURN** 

1 'SAVE"TESOO.BAS 20 'PROGRANA QUE ACTUALIZA E INPRIME EL CATALOGO DE POBLACIONES 30 WIDTH "LPT1:".217 40 GOSUB 270 : GOSUB 460 50 OPER "R",#3, "POBLADO.DAT", 128 60 FIELD #3.4 AS NUM\$.25 AS POBLADO\$ 70 IF OP=2 THEN GOTU 160 80 'ACTUALIZA CATALOGO DE POBLACIONES 90 GOSUB 270 100 GOSUB 500 110 GET #3, NP# 120 LSET POBLADOS=NPS 130 FUT #3.NP# 140 IF PS="S" OR PS="s" THEN GUTO 100 150 CLS : END 160 'IMFRIME CATALOGO DE POBLACIONES 170 LPRINT CHR\$(14); LPRINT TAB(15);" CATALOGO DE POBLACIONES"<br>180 LPRINT : LPRINT<br>190 LPRINT TAB(40); "NUN. POBLACION" 200 LPRINT 210 LPRINT 220 FOR 1=1 TO LOF(3)/128 230 GET #3, I 240 LPRINT TAB(40); NUMS; : LPRINT TAB(60); POBLADOS 250 NEXT 1 260 CLS : END 270 SCREEN 0.0  $280 S=1: I=22: II=1: D=80$ 290 SJ3=CRR\$(201):SD3=CRR\$(187):IJ3=CRR\$(200):ID3=CRR\$(188):CV\$=CRR\$(186):CR\$=CRR\$(20 51 300 LOCATE S.11,0: PRINT SIS; 310 LOCATE S, 11+1: PRINT STRINGS(D-11-1, CHS): SDS 320 FOR K=2 TO 1-S 330 LOCATE S+R-1.D: FRINT CVS: LOCATE S+R-1.11: PRINT CVS 340 NEXT K 350 LOCATE I, D: PRINT IDS 360 LOCATE 1, 11+1: PRINT STRINGS(D-11-1, CH\$) 370 LOCATE 1, II: PRINT 11\$; 380 PROGS = "TES-00 " : TITS = "SISTEMA PARA LA ASIGNACION " : TITIS = "OPTIMA DE RUT AS EN EL": TIT2\$ = "ENVIO DE PAQUETERIA" 390 FECHAS = NIDS(DATES, 4, 2)+"/"+HIDS(DATES, 1, 2)+"/"+RIGHTS(DATES, 2) 400 LOCATE 2,40-(LEN(TIT\$)/2):FRINT TIT\$ 410 LOCATE 3, 40-(LEN(TIT13)/2): PRINT TIT15 420 LOCATE 3,4 : PRINT FECHAS : LOCATE 4.(80-LEN(TIT2S))/2:PRINT TIT2S : LOCATE 3,70 : PRINT TIMES 430 LOCATE 2,4 : PRINT PROGS 440 LOCATE 5, 1: PRINT CHRS(204); STRINGS(78, CHRS(205)); CHRS(185) 450 RETURN 460 LOCATE 9,17: PRINT "1.- ACTUALIZA CATALOGO DE POBLACIONES " 470 LOCATE 12, 17: PRINT "2.- IMPRIME CATALOGO DE POBLACIONES" 480 LOCATE 18,20: INFUT "TECLEA LA OPCION A EJECTUTAR : ".OP 490 RETURN  $"$ ,  $IP$   $*$ 500 LUCATE 9,17 : INFUT "1.- WUNERO DE LA POBLACION A ACTUALIZAR 510 LOCATE 12,17 : INFUT "2.- KUEVO HOMBRE DE LA POBLACION , JPS 520 LOCATE 18,20 : INFUT "DESEAS ACTUALIZAR OTRA POBLACION  $"$ ,  $P3$ 530 RETURN

1 'SAVE "tes01.bas" 20 'CAPTURA KUTAS, INPRINE ARCHIVO DE RUTAS Y DE RUTAS DESGLOSADAS 30 GOSUB 1010 40 DIM POBLACIONS(100), NUMS(100), TABDES(1000,4) 50 OPEN "R",#3, "POBLADO.DAT", 128 60 FIELD #3,4 AS HUMS, 25 AS FOBLADOS 70 FOR 1=1 TO 100 :GET #3,1 :POBLACIONS(I)=POBLADOS :HUNS(I)=HUNS :HEXT I 80 'CAPTURA DE LAS FRINAS 90 GOSUB 120 'ABRE ARCHIVO 100 COSUB 180 'PROCESO 110 CLOSE #1 120 'ABRE ARCEIVO 130 OPEN "R",#1, "CAPRUT.DAT",80 140 FIELD #1,4 AS CORR\$,4 AS DI\$,4 AS D2\$,8 AS KIL\$ 150 OPEN "R", #4, "RUTAS. DAT", 128 160 FIELD #4,4 AS COO\$,4 AS G1\$,4 AS G2\$,4 AS G3\$,4 AS G4\$,4 AS G5\$,4 AS G6\$,4 AS G7\$ ,4 AS G8\$,4 AS G9\$,4 AS G10\$ 17C RETURN 180 PROCESO  $190 X = 0$  $200 X = X + 1$ 210 LOCATE 17,39 : PRINT \* 220 IF X=1 TEEN GUTO 270 ELSE LOCATE 17,12 : PRINT "ES CORRECTA LA INFORMACION:" ;: INP  $UT$   $"$  $"$ . $ES3$ 230 IF ES\$="N" OR ES\$="n" THEN  $X=X-1$ :GOTO 260 240 IF X=1 THEN GOTO 270 ELSE LOCATE 17,12 :PRINT "DESEAS CAFTURAR OTRA RUTA :" ;: INP  $UT$  "  $"$ ,  $NJS$ 250 IF HIS="N" OR NJS="n" THEN GOTO 610 260 LOCATE 7,4 : PRINT "ORIGEN : ":LOCATE 7,40: PRINT "D ESTINO FINAL : 270 LOCATE 7,4 :PRINT "ORIGEN :" ;:INPUT " ",ORI\$ :LOCATE 7,40: PRINT "DESTINO FINA  $L: "::INPUT"$  ".DESF\$ 280 DEST\$(1)=0R1\$ :2=1 :GOSUB 560 290 FOR Z=2 TO 10 300 LOCATE 12.7 : PRINT " 310 LOCATE 12,30: PRINT " 320 LCCATE 12,64: PRINT \*  $\overline{\phantom{a}}$ 330 LOCATE 12,2 :PRINT " DE ";:LOCATE 12,7:PRINT ORIS ;:LOCATE 12,25 :INPUT " A : ",D  $ESTs(2)$  $\cdots$  : : INPUT " ",KM(Z) 340 LOCATE 12,55 :FRINT "KNS. 350 LOCATE 15,25: PRINT " × 380 GOSSIB 560 370 OR13=DEST3(2) 380 IF DESTS(Z)=DESFS THEN N=Z :Z=11 :GOTO 390 390 NEXT 2 400 CORRIDA=X 410 FOR  $1 = 1$  TO  $N - 1$ 420 FOR J=1+1 TO N 430 KILO=KILO + KM(J)  $440 S = S + 1$ 450 TABDES(S,I)=CORRIDA :TABDES(S,2)=VAL(D\$(I)) :TABDES(S,3)=VAL(D\$(J)): TABDES(S,4)= KILO 460 NEXT J 470 KILO=0 480 NEXT 1  $490 K = K + 1$ 500 ISET COO\$=STR\$(CORRIDA) :LSET G14=D\$(1) :LSET G2\$=D\$(2) :LSET G3\$=D\$(3): LSET G4\$  $=DS(4)$  : LSET G5\$=D3(5)

510 LEET G63=D\$(6) :LEET G73=D\$(7) :LEET G83=D\$(8): LEET G93=D\$(9) : LEET G103=D\$(16) 520 PUT #4.K 530 FOR CAR=1 TO 10:D\$(CAR)=" ":KEXT CAR 540 'FOR  $H=1$  TO 10 : DS(H)="  $" :$  FEXT H 550 GOTO 200 560 FOR M=1 TO 100 570 FF=LEN(DESS 5(2)) 580 IF DESTS(Z)=LEFTS(POBLACIONS(H),FF) THEN D\$(Z)=HUNS(H) : RETURN PCBLACION ": Z=Z-1 :RETURN **600 NEXT N** 610 FOR  $1 = 1$  TO  $S-1$ 620 FOR J=1+1 TO S 630 IF TAHDES(J,2)>TABDES(I,2) THEN 770 640 IF TABDES(J,2)=TABDES(I,2) THEN IF TABDES(J,3)>TABDES(I,3) THEN 770 650 N=TABDES(1,1) 660 TABDES(1,1)=TABDES(1,1) 670 TABDES(J,1)=N 680 N=TABDES(1,2) 690 TABDES(1,2)=TABDES(1,2) 700 TABDES(J,2)=H 710 N=TABDES(1,3) 720 TABDES(1,3)=TABDES(1,3) 730 TABDES(J,3)=H 740 N=TABDES(1,4) 750 TABDES(1,4)=TABDES(J,4) 760 TABDES(J,4)=H 770 NEXT J **780 NEXT 1** 790 FOR 1=1 TO S 800 LSET CORK3=STR3(TABDES(1,1)) 810 LSET D1\$=STR\$(TABDES(1,2)) 820 LSET D2\$=STR\$(TABDES(1,3)) 830 LSET KILS=STRS(TABDES(1,4)) 840 FUT #1.1 850 NEXT 1 860 CLS 870 LOCATE 5, 1  $x x''$ 890 PRINT "x  $x''$ 900 PRINT "x  $x$  " 910 PRINT "x QUEDARON GRABADOS LOS ARCHIVOS :  $\boldsymbol{X}$ 920 PRINT "x CAPRUT.DAT (DESGLOSE)  $x -$ 930 PRINT "X **RUTAS.DAT**  $x$  " 940 PRINT "x  $x -$ 950 PRINT "x  $\mathbf{X}$   $\mathbf{H}$  $x x''$ 970 PRINT

**980 PRINT** 990 PRINT 1000 END 1010 SCREEN 0.0  $1020$  S= 1:  $I=22$ :  $II=1:1=80$ 1030 S13=CHR3(201):SD3=CHR3(187):113=CHR3(200):ID3=CHR3(188):CV3=CHR3(186):CB3=CHR3(2  $05<sub>1</sub>$ 1040 LOCATE S.II 0: PRINT SIS: 1050 LOCATE S, II+1: FRINT STRINGS(D-11-1, CH\$); SD\$ 1060 FOR K=2 TO 1-S 1070 LOCATE S+R-1, D: PRINT CV\$: LOCATE S+R-1, II: PRINT CV\$ 1080 NEXT K 1090 LOCATE 1, D: FRINT ID\$ 1100 LOCATE 1, 11+1: PRINT STRINGS(D-11-1, CHS) 1110 LOCATE 1, 11: PRINT 11\$; 1120 FROGS = "TES-01 " : TITS = "SISTEMA PARA LA ASIGHACION " : TITIS = "OPTIMA DE RU TAS EN EL": TIT2\$ = "ENVIO DE FAQUETERIA"  $1130$  FECHAS =  $HIDS(DATES.A.2)+\n''+HIDS(DATES.A.2)+\n''+RIGHTS(DATES.A)$ 1140 LOCATE 2,40-(LEN(TIT\$)/2): PRINT TIT\$ 1150 LOCATE 3,40-(LEN(TITI\$)/2): PRINT TITI\$ 1160 LOCATE 3.4 : PRINT FECHAS : LOCATE 4. (80-LEN(TIT23))/2: FRINT TIT23 : LOCATE 3.70 : PRINT TIMES 1170 LOCATE 2,4 : PRINT PROGS 1180 LOCATE 5, 1: PRINT CHR\$(204); STRING\$(78, CHR\$(205)); CHR\$(185)  $1190 S=0 : 1=0: 11=0 : 0:0: K=0$ 1200 LOCATE 9, 17 : FRINT "1.- CAPTURA DE RUTAS 1210 LOCATE 11, 17 : PRINT "2.- IMPRIME ARCHIVO DE RUTAS DESGLOSADAS"<br>1220 LOCATE 13, 17 : PRINT "3.- IMPRIME ARCHIVO DE RUTAS " 1230 LOCATE 18,20 : INPUT "TECLEA LA OPCION A EJECTUTAR :  $" .0"$ 1240 IF OP=1 THEN LOCATE 9.17 :PRINT \* 1250 IF OP=1 THEN LOCATE 11, 17 : PRINT "<br>1260 IF OP=1 THEN LOCATE 13, 17 : PRINT " 1270 IF OF=1 THEN LOCATE 18,20 :PRINT "  $"$ : RETU RN 1280 IF OP=3 THEN GOTO 1490 1290 GOTO 1380 1300 LPRINT CHR\$(12) 1310 LPRINT CHR\$(14): 1320 LPRINT CHRAI14); LFRINT TAB(15):" CAPTURA DE RUTAS" 1330 LFRINT CHRS(15) 1340 LPRINT 1350 LFRINT TAB(15); "CORRIDA DESTIRO-1 DESTINO-2 x **ILONETROS**\* 1360 LPRINT 1370 RETURK 1380 OPEN "R",#1,"caprut.DAT".80 1390 FIELD #1,4 AS CORR\$,4 AS D1\$,4 AS D2\$,8 AS RIL\$ 1400 FOR 1=1 TO LOF(1)/80 1410 GET #1,1 1420 IF 1=1 OR INT(1/48)=1/48 THEN GOSUB 1300 1430 LPRINT TAB(15); USING "###";VAL(CORRS);<br>1440 LPRINT TAB(38); USING "###";VAL(DIS);<br>1450 LPRINT TAB(63); USING "###";VAL(D2S); 1460 LPRINT TAB(79): USING "####":VAL(KILS) 1470 WEXT 1 1480 CLS : END 1490 LPRINT CHR\$(14); 1500 LPRINT (BR\$(14);:LFRINT TAB(15);" CAPTURA DE RUTAS"

1510 LPRINT CRES(15)<br>
1520 LPRINT : LPRINT<br>
1520 LPRINT : LPRINT<br>
1520 LPRINT : LPRINT<br>
1530 CPEN "K", #3, "RUTAS. DAT", 128<br>
1540 FIELD #4, 4 AS COO3, 4 AS COO3<br>
1540 FIELD #4, 4 AS COO3, 4 AS COO3<br>
1540 FOR 1=1 TC LOF(4) LPRINT<br>
FIELD #4,4 AS COO3,4 AS CJ3,4 AD<br>
PIELD #4,4 AS COO3,4 AS CJC3<br>
PIELD #4,4 AS COO3,4 AS CJC3<br>
PIELD #4,1 AS COO3,4 AS CJC3<br>
PIELD #4,1<br>
SCOO3,4 AS CJC3<br>
PIER #7,1<br>
PIELD #4,1<br>
PIELD #4,1<br>
PIELD #4,1<br>
PIELD #4,1<br>
P  $\sharp\,\sharp$ 550 LEWIN 1=1 TO LUF ...<br>1560 FOR 1=1 TO LUF ...<br>1570 GET #4, 1<br>1580 LERINT 7AB(17), USING \*##<br>1580 LERINT 7AB(17), UAL(G103), VAL  $1560$  FOR  $151$ ,  $1570$  CET  $#4$ ,  $1$  $\begin{array}{l} 1580 \text{ LPRIN1} \cdot 100031 \cdot \text{yAL(G1)} \\ 1580 \text{ LPRIN1} \cdot 100031 \cdot \text{yAL(G103)} \\ 683 \text{ yAL}(00031) \cdot \text{yAL}(00031) \\ 683 \text{ yAL}(00031) \cdot \text{yAL}(00031) \end{array}$  $683$ )  $NAL(5)$ <br> $1590$   $NEXT$   $E$ <br> $1590$   $(1.5)$ : E 1590 KEXT END aliya ariy.  $\gamma_{\rm eff}$ a.<br>Prim r Miller a Baile ann an A 99 an an

1 ' SAVE"TES02.EAS 20 ENCUENTRA LA RUTA NAS CORTA 30 GOSUB 1900 40 DIN PRINIV(100,4), SEGNIV(100,4), TERNIV(100,4), CUANIV(100,4) 50 DIN TABDES(1000,4), INICIO(100,4), KUTAS(50,11), ARNADC(4,11) 60 DIN NULO(50,2) 70 LOCATE 11,30 : INPUT "ORIGEN  $"$ ,  $OKIG$ 80 LOCATE 13,30 : INPUT "URIGEN<br>90 LOCATE 13,30 : INPUT "DESTINO  $^{\prime\prime}$  , DEST 90 'CARGA ARCHIVOS DE RUTAS Y DESCLOSE DE DESTINOS 100 OPEN "R",#1, "caprut.DAT", 80<br>110 FIE1D #1, 4 AS CORR\$, 4 AS DI\$, 4 AS D2\$, 8 AS EIL\$ 120 OFEN, "K",#4,"MUTAS.DAT",126<br>120 OFEN, "K",#4,"MUTAS.DAT",126<br>130 FIELD #4,4 AS COO\$,4 AS GI\$,4 AS G2\$,4 AS G3\$,4 AS G4\$,4 AS G5\$,4 AS G6\$,4 AS G7\$ ,4 AS G8\$,4 AS G9\$,4 AS G10\$ 140 'CARGA TABLA DE RUTAS Y DESGLOSE DE DESTINOS  $150$  FOR  $1 = 1$  TO LOF(1)/80 160 GET #1.1 170 TABDES(1,1)=VAL(CORR\$) 'CORRIDA SECUN REGISTRO 180 TABDES(1,2)=VAL(D1\$) **'ORIGER** 190 TABDES(1,3)=VAL(D2\$) 'DESTINO 200 TABDES(1,4)=VAL(KIL\$) 'KILOMETROS 210 NEXT 1  $220 N = 1 - 1$ 230 ' FOR GG=1 TO R: PRINT TABDES(GG,1), TABDES(GG,2), TABDES(GG,3), TABDES(GG,4): NEXT GG 240 FOR 1=1 TO LOF(4)/128 250 GET #4,1 260 RUTAS(1,1)=VAL(COO\$) 'CORRIDA SECUN REGISTRO 270  $RITAS(1,2)=VAL(GJ3)$ 'DESTINO } 280 RUTAS(1,3)=VAL(G2\$) 'DESTING 2 'DESTINO 3 290 RUTAS(1,4)=VAL(G3\$) 300 RUTAS(1,5)=VAL(G4\$) 'DESTINO 4 310 RUTAS(1,6)=VAL(G5\$) DESTINU<sub>5</sub> 320 RUTAS(1,7)=VAL(G6\$)<br>330 RUTAS(1,8)=VAL(G7\$) PESTINO 6<br>PESTINO 7 340 RTLS(1,9)=VAL(G83) 'DESTINO 8 350 KUTAS(1,10)=VAL(G9\$) 'DESTINO 9 360 RUTAS(I, 11)=VAL(G10\$) 'DESTINO 10 370 NEXT 1 380 'CARGA ARREGLO INICIAL  $390$  N=0 400 LPRINT "XIIIIIIIIIX RUTAS DIRECTAS XXXXXXXXXXX" 410 FOR 1=1 TO N 420 IF TARDES(1,3)=DEST AND TARDES(1,2)=ORIG THEN GOSUB 1050 430 NEXT 1 440 'CARGA DE TABLAS 450 INDPRI=1 : INDSEG=1: INDTER=1 : INDCUA=1 460 'CARGA PRIMER NIVEL 470 APRI=1 'APUNTADOR PRIMER NIVEL 480 FOR Z=1 TO N 490 IF TABDES(2,3)=DEST THEN 520 500 IF TABDES(2,2)=ORIG THEN FOR T=1 TO 4: FRINIV(APRI, T)=TABDES(2,T): NEXT T: APRI=  $APRI+1$ 510 IF TABDES(2,2))ORIG THEN Z=N+1 520 NEXT 2 530  $APRI = APRI - l$ 540 'CARGA SEGUNDO NIVEL 550 ASEG=1

 $\frac{1}{2\sqrt{N}\log\left(\frac{N}{N}\right)}\leq\frac{1}{N}\log\left(\frac{N}{N}\right)^{N}\log\left(\frac{N}{N}\right)^{N}\log\left(\frac{N}{N}\right).$ 

560 FOR Z=1 TO N 570 IF TABDES(2,3)=ORIG THEN 600 580 IF TABDES(2,3)=FRINIV(INDPRI,2) THEN 600 590 IF TABDES(2,2)=FRINIV(INDPRI,3) THEN FOR T=1 TO 4: SEGNIV(ASEG,T)=TABDES(Z,T):NEX  $T$   $T$ : ASEG=ASEG+1 600 IF TABDES(2,2)) PRINIV(INDPRI,3) THEN Z=N+1 610 NEXT Z 620 ASEG=ASEG-1 630 'CARGA TERCER NIVEL 640 ATER=1 650 FOR Z=1 TO N 660 IF TABDES(2,3)=ORIG THEN 700 670 IF TABDES(2,3)=PRINIV(INDPRI,2) THEN 700 680 IF TABDES(2,3)=SECNIV(INDSEC,2) THEN 700 690 IF TABDES(2,2)=SECNIV(INDSEG,3) THEN FOR T=1 TO 4:TERNIV(ATER,T)=TABDES(2,T):NE XT T : ATER=ATER+1 700 IF TABDES(2.2))SEGHIV(INDSEG.3) THEN Z=N+1 710 NEXT Z 720 ATER=ATER-1 730 'CARGA CUARTO NIVEL 740 ACUA=1 750 FOR Z=1 TO N 760 IF TABDES(2,3)=ORIG THEN 810 770 IF TABDES(2,3)=PRINIV(INDPRI,2) THEN 810 780 IF TABDES(Z,3)=SEGNIV(INDSEG,2) THEN 810 790 IF TABDES(2,3)=TERNIV(INDTER,2) THEN 810 800 IF TABDES(2,2)=TERNIV(INDTER,3) THEN FOR T=1 TO 4 :CUANIV(ACUA,T)=TABDES(2,T) :NE XT T : ACUA=ACUA+1 810 IF TABDES(2,2)>TERNIV(INDTER,3) THEN Z=N+1 820 NEXT 2 830 ACUA=ACUA-1 840 'ANALIZA CARGA DE TGDOS LOS NIVELES Y RECORRE EL ARBOL 850 IF PRINIV(INDPRI, 3) <> DEET THEN 900 860 INDICA=1 : GOSJB 1040 'INDICA EL NIVEL 870 INDPRI=INDPRI+1 880 IF INDPRI) APRI THEN END 890 GOTO 540 900 IF SEGNIV (INDSEG.3)<>DEST THEN 950 910 INDICA=2 :GOSUB 1040 920 INDSEG=INDSEG+1 930 IF INDEEG > ASEG THEN INDEEG=1:GOTO 870 940 GOTO 630 950 IF TERMIV(INDTER.3)()DEST THEN 1000 960 INDICA=3 :GOSUB 1040 970 INDTER= INDTER+1 980 IF INDTER) ATER THEN INDTER=1:GOTO 920 990 GOTO 730 1000 IF CUANIV(INDCUA, 3)=DEST THEN INDICA=4 :GOSUB 1040 1010 INDCUA=INDCUA+1 1020 IF INDCUA) ACUA THEN INDCUA=1:GOTO 970 1030 G0T0 1000 1040 GOTO 1070 1050 LPRINT TABDES(1,1), TABDES(1,2), TABDES(1,3), TABDES(1,4) 1060 LPRINT "xxxxxxxxxxxx":RETURN 1070 'ARMAIXI DE RUTAS PARA IMPRESION 1080 FOR LIN=1 TO 4 1090 FOR P1A=1 TO 11 1100 ARNADO(LIN.FIA)=0

1110 NEXT PIA 1120 NEXT LIN 1130 'ARMA RUTA DEL PRIMER NIVEL 1140 INDRUT=PRINIV(INDPRI,1): VARCUT=2:INDARM=2 1150 IF RUTAS(INDRUT, VARCUT)=DEST THEN RETURN 1160 IF RUTAS(INDRUT.VARCUT)=PRINIV(INDPRI.2) THEN 1190 1170 VARCUT=VARCUT+1 : IF VARCUT>11 THEN 1260 1180 GOTO 1160 1190 ARMADO(1,1)=INDRUT 1200 IF RITAS(INDRUT, VARCUT)=DEST THEN RETURN 1210 ARMADO(1,1HDARM)=RUTAS(INDRUT,VARCUT) 1220 IF RUTAS(INDRUT, VARCUT)=PRINIV(INDPRI, 3) THEN 1260 1230 INDARN=INDARN+1 1240 YARCUT=VARCUT+1 : IF VARCUT>11 THEN 1260 1250 GOTO 1200 1260 IF INDICA=1 THEN 1620 1270 'ARMA RUTA SEGUNDO NIVEL 1280 INDRUT=SEGNIV(INDSEG, 1): VARCUT=2: INDARM=2 1290 IF RUTAS(INDRUT, VARCUT)=SEGNIV(INDSEG, 2) THEN 1320 1300 VARCUT=VARCUT+1 : IF VARCUT>11 THEN 1380 1310 GOTO 1290 1320 ARMADO(2,1)=INDRUT 1330 ARNADO(2, INDARN)=RUTAS(INDRUT, VARCUT) 1340 IF RUTAS(INDRUT, VARCUT)=SEGNIV(INDSEG, 3) THEN 1380 1350 INDARN=INDARN+1 1360 VARCUT=VARCUT+1 : IF VARCUT>11 THEN 1380 1370 GOTO 1330 1380 IF INDICA=2 THEN 1620 1390 'ARMA RUTA TERCER NIVEL 1400 INDRUT=TERNIV(INDTER,I); VARCUT=2 :INDARM=2 1410 IF RUTAS(INDRUT, VARCUT)=TERNIV(INDTER, 2) THEN 1440 1420 VARCUT=VARCUT+1 : IF VARCUT)11 THEN 1500 1430 GOTO 1410 1440 ARMADO(3,1)=INDRUT 1450 ARMADO(3,1NDARM)=RUTAS(1NDRUT,VARCUT) 1460 IF RUTAS(INDRUT,VARCUT)=TERNIV(INDTER,3) THEN 1500 1470 INDARN=INDARN+1 1480 VARCUT=VARCUT+1 : IF VARCUT>11 THEN 1500 1490 G0TO 1450 1500 1F INDICA=3 THEN 1620 1510 'ARMA RUTA CUARTO NIVEL 1520 INDRUT=CUANIV(INDCUA.I): VARCUT=2 :INDARM=2 1530 IF RUTAS(INDRUT, VARCUT)=CUANIV(INDCUA, 2) THEN 1560 1540 VARCUT=VARCUT+1 : IF VARCUT>11 THEN 1620 1550 GOTO 1530 1560 ARMADO(4,1)=INDRUT 1570 ARMADO(4,1NDARM)=RUTAS(1NDRUT,VARCUT) 1580 IF RUTAS(INDRUT,VARCUT)=CUANIV(INDCUA,4) THEN 1620 1590 INDARN=INDARN+1 1600 VARCUT=VARCUT+1 : IF VARCUT) 11 THEN 1620 1610 GOTO 1570 1620 'ANALIZA QUE LA CORRIDA NO TOQUE EL MISMO PUNTO 2 VECES 1630 UN=1: DO=2 1640 IF INDICE=1 THEN 1800 1650 FOR VARCUT=2 TO 10 1660 IF ARMADO(UN, VARCUT)=0 THEN VARCUA=11 :GOTO 1720 1670 FOR INDARN=2 TO 10 1680 IF ARMADO(DO, INDARM)=DEST THEN 1750

1690 IF ARMADO(DO, INDARM)=ARMADO(UN, VARCUT) THEN RETURN 1700 NEXT INDARN<br>1710 NEXT VARCUT 1720 IF INDICE=UN-1 THEN 1800 1730 DO=DO+1 : IF DO>4 THEN UN=UN+1 :DO=UN+1 1740 GOTO 1350 1750 INDARN=INDARN+1 1760 FOR VARGIT=INDARM TO 10 1770 ARMADO(DO, VARCUT)=0 1780 NEXT VARCUT 1790 INDICE=DO 1800 'IMFRESION 1810 FOR VARCUT=1 TO INDICE 1820 FOR INDARM=1 TO 10 1830 IF ARNADO(VARCUT,INDARN)=0 THEN INDARN=11:GOTO 1850 1840 LPRINT ARMADO(VARCUT.INDARM); 1850 NEXT INDARN **1860 LFRINT** 1870 NEXT VARCUT 1890 RETURN 1900 SCREEN 0.0 :CLS  $1910 S = 1: I = 22: II = 1: D = 80$ 1920 S1\$=CBR\$(201):SD\$=CHR\$(187):11\$=CHR\$(200):1D\$=CBR\$(188):CV\$=CHR\$(186):CB\$=CHR\$(2 05) 1930 LOCATE S.II.0: PRINT SIS; 1940 LOCATE S.II+1: PRINT STRINGS(D-II-1, CH3); SDS 1950 FOR K=2 TO I-S 1960 LOCATE S+R-1, D: PRINT CV\$: LOCATE S+R-1, II: PRINT CV\$ 1970 NEXT K 1980 LOCATE 1, D: PRINT IDS 1990 LOCATE 1, 11+1: FRINT STRINGS(D-11-1, CHS) 2000 LOCATE 1, 11: PRINT 11\$; 2010 PROGS = "TES-02 " : TITS = "SISTEMA PARS LA ASIGNACION " : TITIS = "OPTIMA DE RU TAS EN EL": TIT23 = "ENVIO DE FAQUETERIA" 2020 FECHAS = HIDS(DATES,4,2)+"/"+HIDS(DATES,1,2)+"/"+RIGHTS(DATES,2) 2030 LOCATE 2,40-(LEN(TIT\$)/2):PRINT TIT\$ 2040 LCCATE 3,40-(LEE(TITI\$)/2): PRINT TITI\$ 2050 LOCATE 3.4 : PRINT FECHAS : LOCATE 4.(80-LEN(TIT2S))/2:PRINT TIT2S : LOCATE 3.70 : PRINT TIMES 2060 LOCATE 2,4 : PRINT PROGS 2070 LOCATE 5, 1: PRINT CHR\$(204); STRING\$(78, CHR\$(205)); CHR\$(185) 2080 S=0 :1=0:11=0 :D=0 : K=0

2090 RETURN

El objetivo del programa es encontrar todas las pasibles rutas por las cuales pueda ser transportado un paquete, dado un origen y un destino, facilitando la toma de decision para seleccionar la ruta más corta o la **uds** costeable.

El proceso generá un árbol de cuatro niveles de profundidad de la tabla de desglose por destinos el cudl es recorrido hasta encontrar el origen y el destino solicitado.

El program contempla hasta tres transbordos de esta manera el paquete podria ser transportado por cuatro autobuses para llegar a su destino.

De la linea 20 a la 80 se definen las tablas en las cuales carga archivos para ser manejados en memoria. Solicita datos de entrada (origen y destino). De la llnea 90 a la 130 define y abre archivos, de la linea 140 a la 370 carga los archivos a tablas.

El primer archivo es el de rutas desglosadas por destino y lo carga en la tabla TABDES definida como bidimensional de 1000 por 4 ast que cada ocurrencia contiene los datos de:

- Namero de corrida
- $-$  Origen
- $-$  Destino
- Kilometros entre origen y destino

linea, 230 a la 370 carga la tabla de la. rutas De definida CORO
bidimensional de 50 por 11, la primera posición de la primer ocurrecia de la tabla indica el número de rutas y las otras 10 los puntos intermedios de la corrida.

De la linea 380 a la 430 localiza e inprine rutas directas, esto lo hace recorriendo la tabla TARDES comparandola contra el destino v origen solicitado, imprimiendo todas las ocurrencias en las cuales se realizer los encuentros.

De la linea 440 a la 830 carga los cuatro niveles que conforman el drbol para ser recorrido nás adelante, cada nivel es cargado de la manera siguiente:

- De la linea 460 a la linea 530 se carga el primer nivel definido como PRINIV bidimencional de 100 por 4. Primero define el indice que va a indicar de cuantas ocurrencias consta el primer nivel (linea 470) después valida que no sea una ruta directa debido a que estas ya fuerón localizadas en un paso anterior (linea 490). El primer nivel va a contener todas las ocurrencias de la tabla TABDES que coincidan con el origen solicitado (linea 500) ya que de ahl se van a comenzar a buscar las rutas posibles. Como la tabla TAEDES se encuentra clasificada por origen y destino, si el origen de la tabla es mayor a origen solicitado se termina la carga de primer nivel (linea 510).
- De la linea 540 a la 620 se carga el segundo nivel definido como SEGNIV bidinensional de 100 por 4, primero define el indice que va a indicar de cuantas ocurrencias consta el segundo nivel (linea 550) después valida que la ocurrencia en la tabla TABDES no sea igual al origen solicitado ya que este fue cargado en el primer

nival (linea 570), también valida que el destino de la tabla no sea igual al origen de la tabla de prizer nivel va que esto provocaria que el paquete recorriera el mismo camino 2 veces  $(11nea 530)$ .

El segundo nivel va a contener todas las ocurrencias de la tabla TARDES que contengan en el origen la misma ciudad o población que contiene la ocurrencia vigente de la tabla de prizer nivel (PRINIV) en el destino (linea 590).

Si el origen de TABDES es mayor al destino de la tabla de primer nivel termina la carga del segundo nivel (linea 600).

- De la linea 630 a la 720 carga el tercer nivel definido como TERNIV hidimensional de 100 por 4 la carga se realiza de la misma manera que la carga de la tabla de segundo nivel. Recorre la tabla TAEDES cargando las ocurrencias contienen en la posición origen contengan la ciudad y población del destino de la tabla de segundo nivel SEGNIV.
- $-$  De la linea 730 a la 830 carga el cuarto nivel definido como CUANIV hidinensional de 100 por 4. la carga se realiza de la nisma manera que la carga del tercer nivel.

De la linea 840 a la 1040 se analiza la carra de todos los niveles y se recorre el arbol formado por las tablas de los 4 niveles. Como la tabla de primer nivel esta formada por todas las ocurrencias de la tabla TABDES que contengan el origen solicitado por el usuario sólo

falta realizar el recorrido por los otros tres niveles para encontrar el destino solicitado.

El recorrido del arbol comienza a realizarse desde la tabla de cuarto nivel y todas las ocurrencias que contengan el destino solicitado son enviadas a la rutina de armado de inpresión que será explicada más adelante.

Cuando se termina el recorrido de la tabla de cuarto nivel, se les la siguiente ocurrencia de la tabla de tercer nivel y si es igual al destino solicitado se envia a la rutina de armado de inbresión, y se lee la siguiente ocurrencia, si no es igual se carga el cuarto nivel, el cual va a contener todas las ocurrencias de la tabla TABDES que contengan en el origen el destino de la tabla del tercer nivel con el fin de mantener una ruta lógica desde el primer nivel hasta el cuarto cuando se termina el recorrido de la tabla de tercer nivel se lee la siguiente ocurrencia del segundo nivel y se vuelve a construir la tabla de tercer nivel con todas las ocurrencias de la tabla TABDES que tengan en el origen el destino de la tabla de segundo nivel, se inicializa con l el apuntador de la tabla de tercer nivel y se ouelve a realizar la carga de la tabla de cuarto nivel tantas veces como ocurrencias tenga la tabla de tercer nivel, lo mismo se realiza para todos los niveles, cuando se termina de recorrer el primer nivel el programa termina.

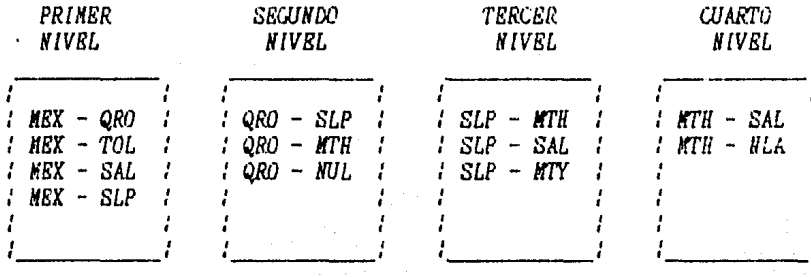

Ejenplo de contenido de las tablas

La tabla de primer nivel esta formada por todas las ocurrencias de TABDES que contengan en el origen el origen solicitado.

El segundo nivel esta formado por todas las ocurrencias de TABDES que contengan el origen en origen el destino de la ocurrencia vigente en el primer nivel, de la misma menera se cargan las tablas de los dends niveles, si el paquete va de México a Monterrey la ruta seria MEX-QRO-SLP-MTY estando el destino en la tercer ocurrencia del tercer nivel.

De la linea 1070 a 1610 se procesa la rutina de armado de impresión. Esta rutina consiste en cargar un arreglo definido como bidimensional 4 por Il denominado "ARMADO" el cual va a contener hasta los cuatro autobuses en los que puede viajar el paquete (El autobus esta determinado por la ruta o corrida). Como en la tabla TABDES sólo encontramos un segmento de la ruta, la rutina de armado va a tomar de la tabla de rutas todo el tramo que comprende el segmento encontrado. Cada ocurrencia del arreglo "ARMADO" confiene un nivel, si el destino

deseado fue encontrado en la tabla de tercer nivel entonces el arreglo "ARMADO" contendra tres ocurrencias con información.

Una vez construido el arreglo armado de rutas para impresión el proceso va a la rutina que analiza que el piquete no maya a focar el mismo punto dos veces ya que esto inplicaria que el paquete viajaria en un recorrido no lógico, esta rutina va de la linea 1620 a 1890.

La rutina de validación de recorrido: analiza cada ocurrencia del arreglo "ARMADO" verificando que ningún punto exista repetido en todo el arreglo, si esto llegarà a suceder se desecha toda la opción y se sigue recorriendo el drbol, y si esto no sucede se imprime la ruta indicando los transbordos que son necesarios, inpriniendo cada ruta en un renglón, al terminar se imprime una linea de asteriscos para dividir las opciones, el control del programa regresa a la rutina que analiza la carga de todos los niveles y recorre el árbol.

> indra sprémie  $109$

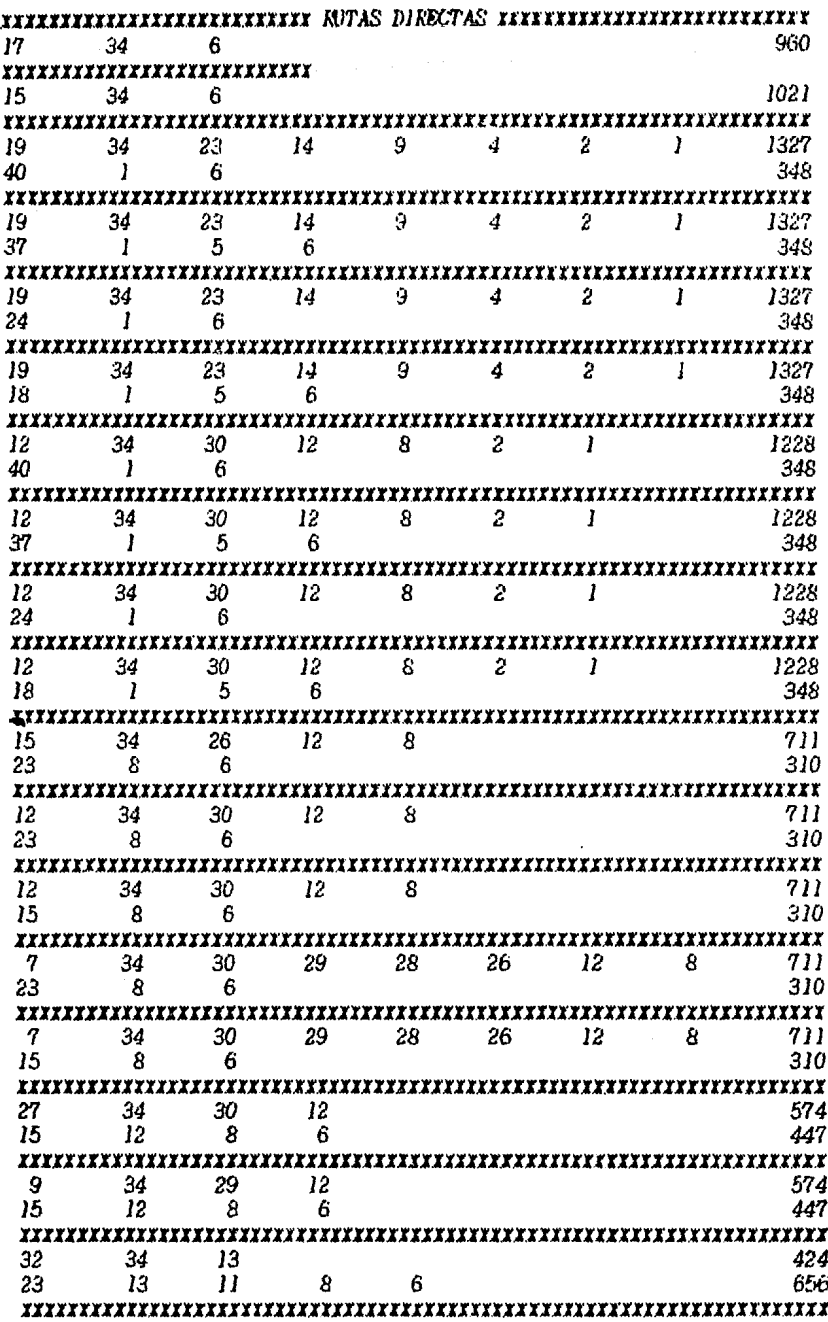

 $\bar{v}$ 

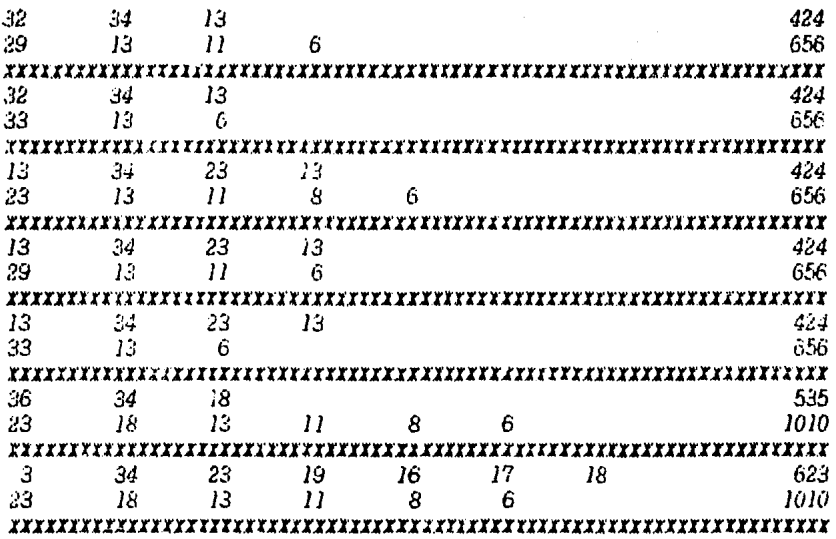

 $\frac{1}{2}$ 

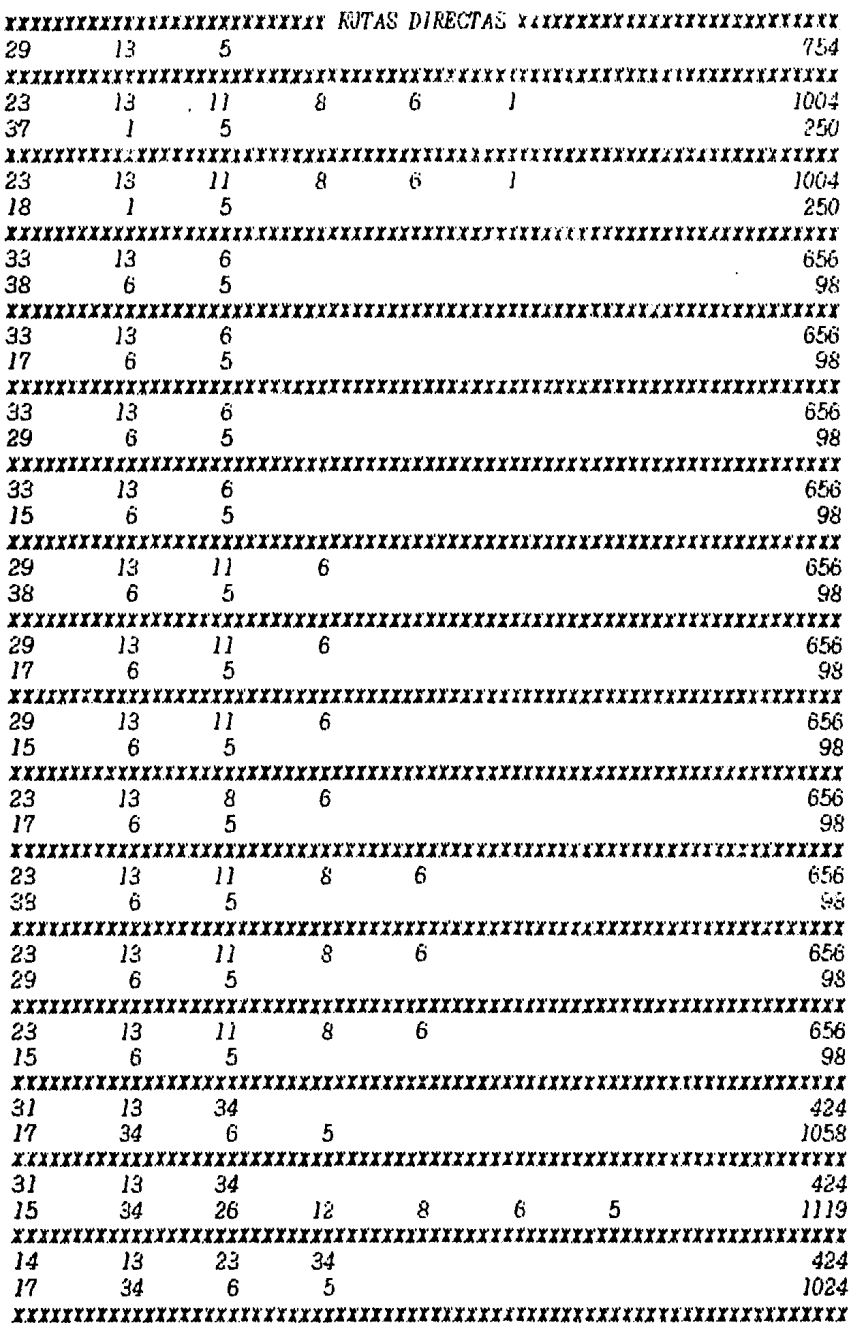

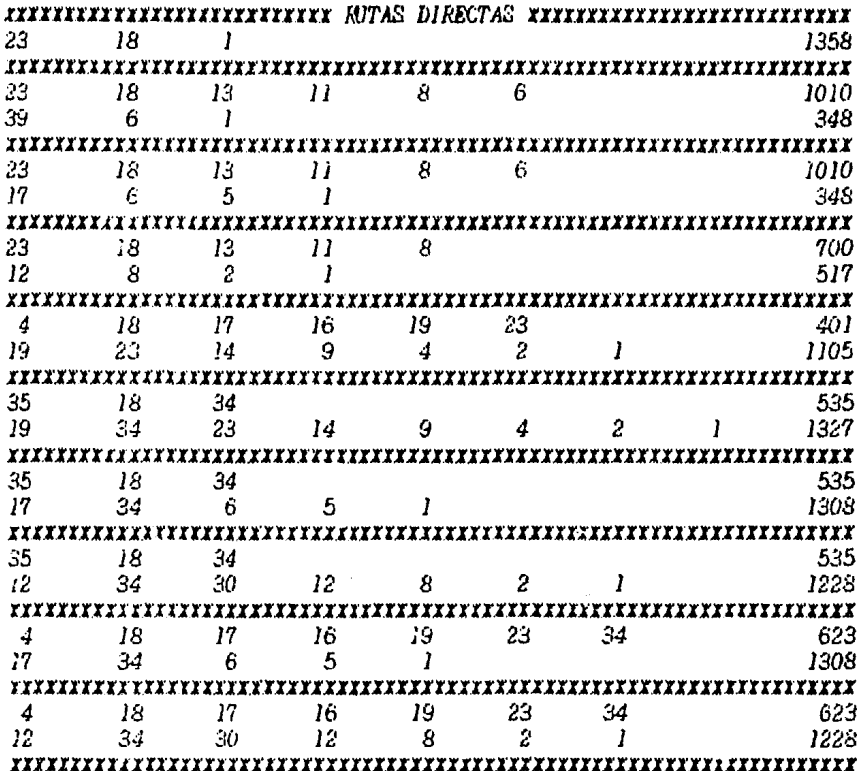

à

tis uligad

## **CONCLUSIONES**

Ante las limitaciones de las formas tradicionales de envio de baqueteria que surgen en el bais desde hace siglos: se presenta la alternativa de organizar bara resolver el brobleza en forza más eficiente.

Dada la insficiencia del envio de paqueteria por medio de Sevicios Gabernamentales, surgen una serie de embresas privadas prestando dicho servicio. a un costo mas elevado pero con muyor seguridad y en menor tiempo de entreka.

Las alternativas de incorporación de nuevas técnicas. apoyadas en modelos conceptuales (Matematicos) como son Teoria de Redes. Chimización etc. y Dispositivos de Procesaniento Electronico de Datos.

Para que la compania brinde un buen servicio se requiere un Sistema de Información, que refleje las condiciones operativas, ya que dichos Sistemas siguen una serie de pasos ya comprohados.

Este estudio esta basado en el empleo de tecnicas enmarcadas en una metodologia; la propia para procesamiento de datos. Esta consta de las siguientes etapas:

- Planteaniento del problema.

- Planeación para el desarrollo del proyecto.
- Recobilación de los datos tomados de la realidad.
- $-$  Procesaziento de los datos.
- Formación de un programa para la computadora.
- Construcción de alternativas.
- Toma de decisiones.

Teniendo como alternativa el minijor la minsajuria por medio de una conpañta que tenga una buena infraestructura se podrá tener un servicio ats conpleto el cual solamente lo proporciona el Servicio Privado.

## **BIBLIOGRAFIA**

CHURCZNAN, C. WEST  $-1986-$ 

FERNANDEZ, JOSE ANTONIO  $-1975-$ 

**FISSMAN. GEORGE S.**  $-1973-$  EL ENFOQUE DE SISTENAS

NEXICO, DIANA.

MEXICO. JUS.

EL PROCESO ADMINISTRATIVO

CONCEPTS AND NETROUSIN DISCRETE EVERT DIGITAL **SIMILATION** 

**TRACIGE** 

LUCAS HENRY C.  $-1983-$ 

NEADONS E, DORELLA **NEADONS L. DENNIS** RANDERS, JORGEN<br>RANDERS, JORGEN<br>RENHRENS III. W. WILLIAM  $-1973-$ 

**NAYLOR. EALINTFY. FURDICK** YONG CHU  $-1982-$ 

TARA RAMIN A.  $-1971-$ 

PRAWDA JUAN  $-1976-$  TECNICAS DE SIMILACION EN **COMPUTADORAS** 

OPERATIONS RESEARCH, AN

**INTROINICTION** 

LOS LIMITES DEL CRECIMIENTO

CONCEPTOS DE SISTEMAS DE INFORMACION PARA LA ADMINIS-

NEXICO, NCGRAM-HILL.

NEW YORK. JOHN WILEY.

MEXICO, F.C.E.

MEXICO. LIMUSA.

**REN YORK, MACMILLAN** 

FUELISHING CO. . INC.

MEXICO, LIMUSA. **NETOIN:S Y MODELLIS**  $\overline{DE}$ INVESTIGACIÓN DE OPERACIONES

PRESSER, CARDENAS Y NARIN  $-1979-$  TECHOLOGIA DE SISTEMAS

MEXICO, LIMISA.

 $\mu$  and  $\mu$  .

**FREESER, CARDENAS Y MARIN CIENCIAS DE LA COMPUTACION -1980-**

gar.

NEXICO, LIMISA.

**FUGACHEV V.S.**  $-1973-$ 

INTROINCCION A LA TEORIA DE LAS PROBABILIDADES

 $\frac{1}{k}$ 

the

ήŗ.

FAN 27

- Gi

URSS. NIR MOSCU.